# LEYBOLD®

# FUNDAMENTAL UND PROFESSIONAL X-RAY

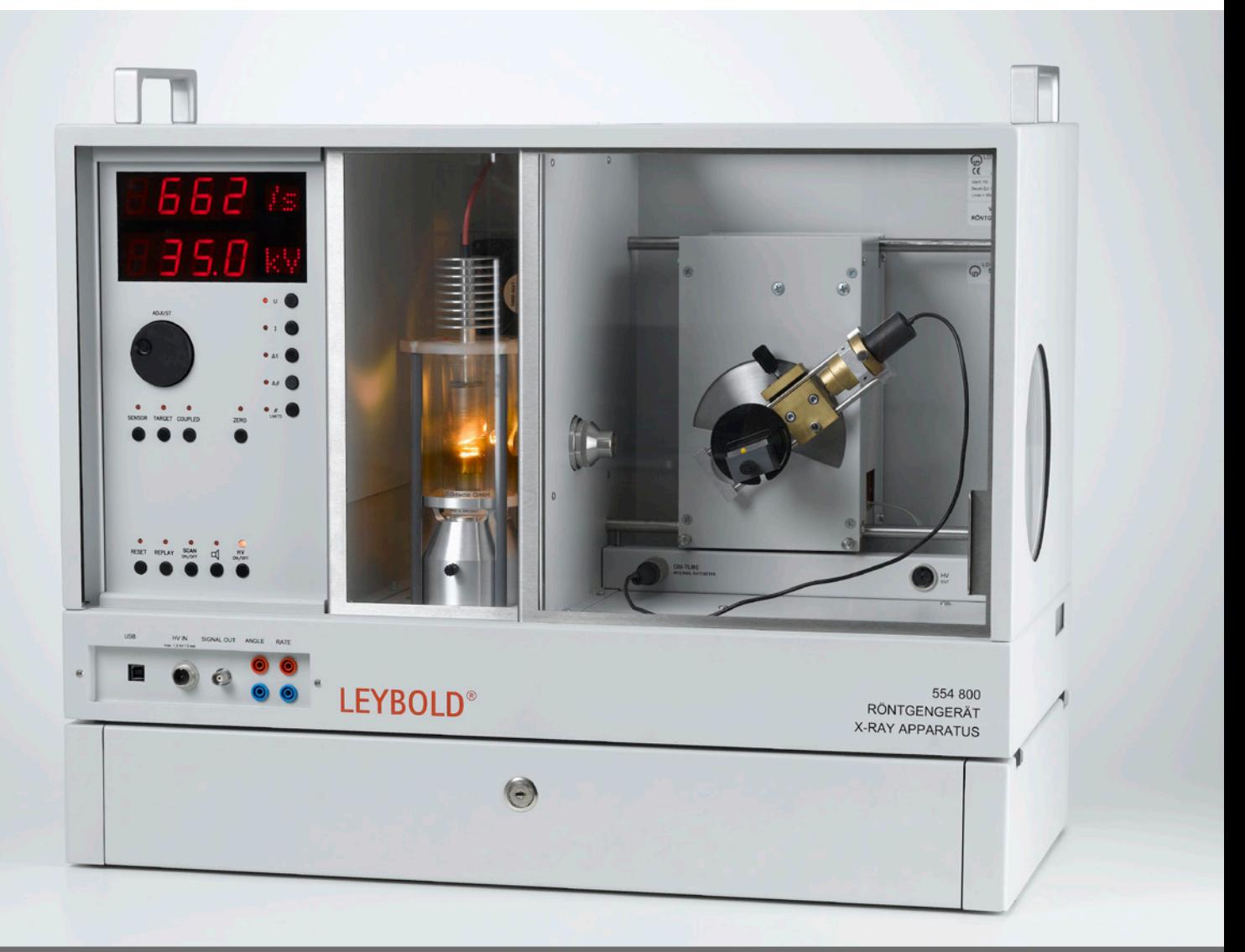

FÜR PHYSIK, BIOLOGIE, MEDIZIN, CHEMIE, MINERALOGIE UND MATERIALWISSENSCHAFTEN

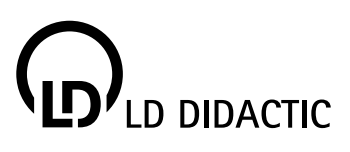

# **LEYBOLD®** DAS SYSTEM

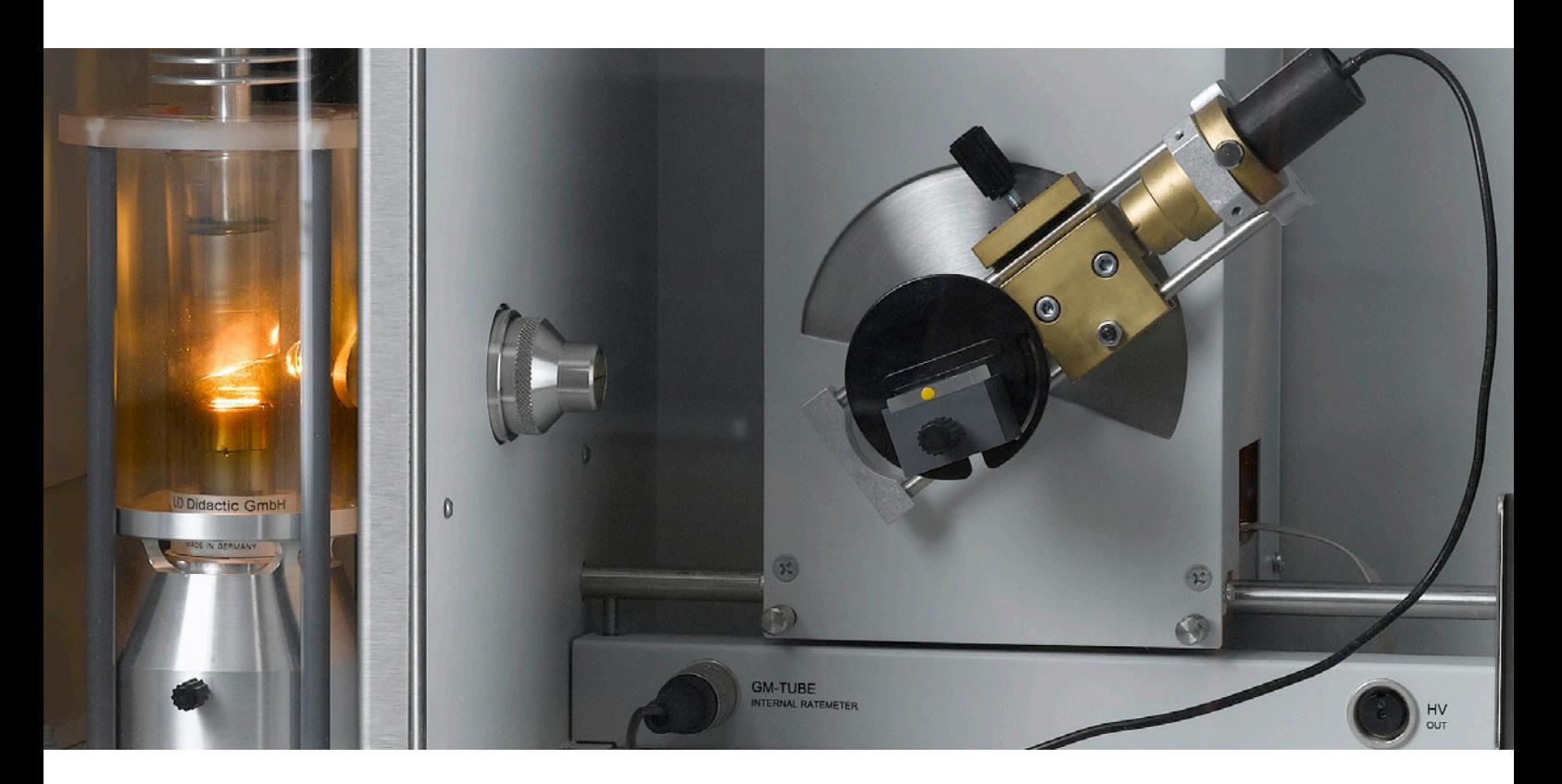

# MODULARES KONZEPT FÜR PHYSIK, BIOLOGIE, MEDIZIN, CHEMIE, MINERALOGIE UND MATERIALWISSENSCHAFTEN

Das LEYBOLD-Röntgengerät setzt weltweit neue Standards in Auflösung und Intensität im Bildungsbereich. Nicht nur die hohe Auflösung bei Bragg-Spektren begeistert, sondern auch der neue hochauflösende Röntgenbildsensor, der zuverlässige Röntgenenergiedetektor und die Gold-Röhre.

Der modulare Aufbau des Systems ermöglicht sowohl einen preisgünstigen Einstieg (FUNDAMENTAL Experiments) als auch fortgeschrittene Anwendungen (PROFESSIONAL Experiments) für viele verschiedene Versuchsthemen.

# VIELFÄLTIGE VERSUCHSMÖGLICHKEITEN AM GYMNASIUM UND AN DER HOCHSCHULE

### GRUNDLAGEN

- Durchstrahlung
- Röntgenfotografie
- **I** Ionisation und Dosimetrie
- Schwächung von Röntgenstrahlen

### KRISTALLOGRAFIE

- Bragg: Bestimmung der Gitterkonstanten von Einkristallen
- Laue: Untersuchung der Gitterstruktur von Einkristallen
- Debye-Scherrer: Bestimmung der Netzebenenabstände von polykristallinen Pulverproben

### ANWENDUNGEN

- **Radiologie**
- **Mineralogie**
- Strahlenschutz
- Röntgenfluoreszenzanalyse
- **Zerstörungsfreie Materialanalyse**
- Zerstörungsfreie Prüfung
- Computertomografie auch in 3D

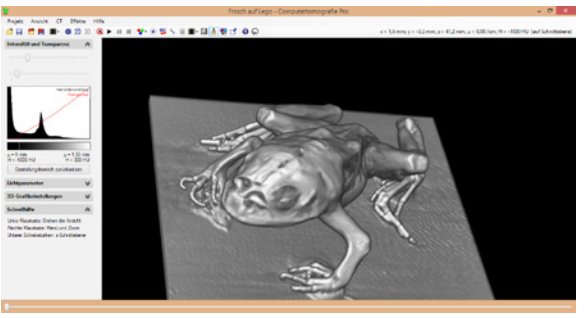

3D-Rekonstruktion eines durchstrahlten Froschs mit der LEYBOLD-Computertomografie-Software.

### ATOMPHYSIK

- Bragg: Beugung von Röntgenstrahlen an einem Einkristall
- Untersuchung des Energiespektrums einer Röntgenröhre
- Duane-Hunt: Bestimmung von *h* aus der Grenzwellenlänge
- Energieabhängige Absorption, K- und L-Kanten
- Moseley-Gesetz und Bestimmung der Rydberg-Konstanten

 $\mathcal{L}$  and  $\mathcal{L}$ 

- Feinstruktur von Röntgenspektren
- Röntgenfluoreszenz
- Compton-Effekt an Röntgenstrahlung

# DIE ANWENDUNGSBEREICHE SIND BREIT GEFÄCHERT.

Je nach Schwerpunkt finden Sie die passende Übersicht entweder über den Fachbereich oder über ein Thema.

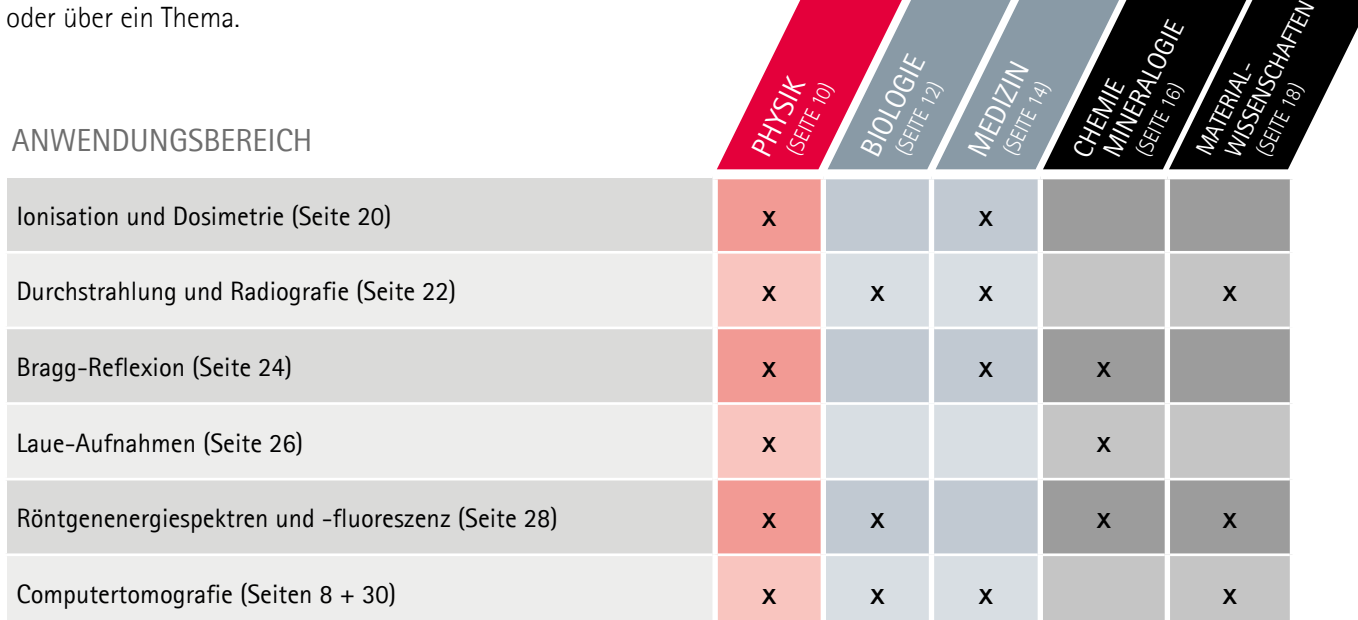

# FÜR JEDE ANFORDERUNG UND JEDES BUDGET

Das LEYBOLD-Röntgensystem ist modular konzipiert und ermöglicht die individuelle Zusammenstellung der einzelnen Geräte, sodass Sie nur das kaufen, was Sie auch tatsächlich benötigen.

Zur Grundausstattung wählen Sie je nach Versuchsanforderung Ihr Zubehör für Grundlagenversuche (FUNDAMENTAL Experiments) oder fortgeschrittene Anwendungen (PROFESSIONAL Experiments).

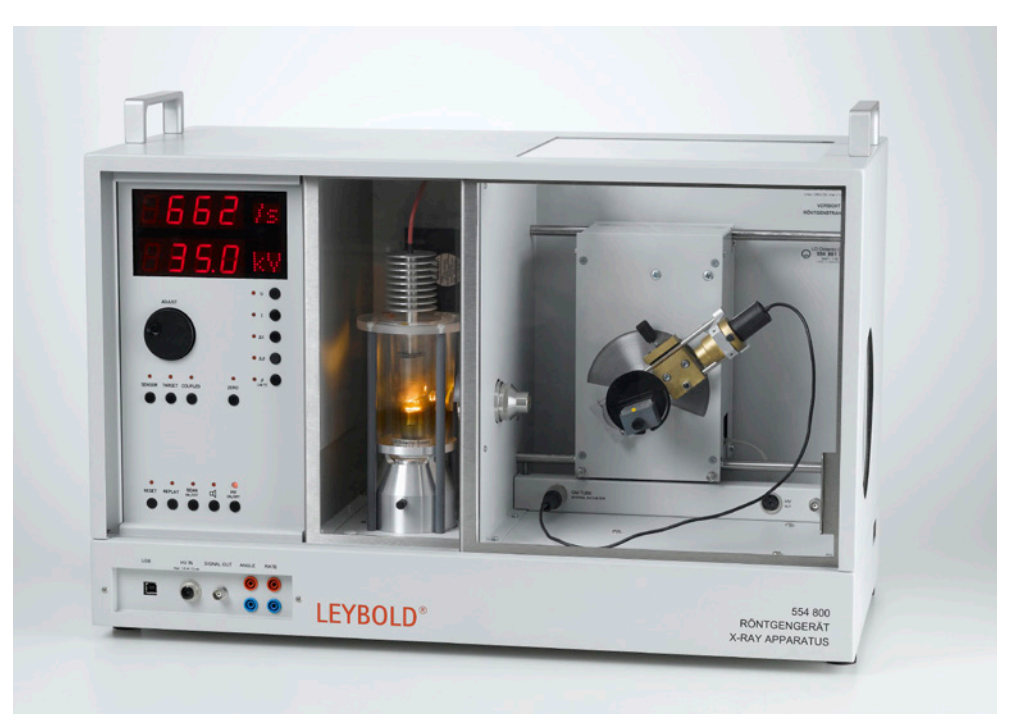

### Goniometer

Egal ob Sie sich für Bragg-Spektren, Röntgenenergiespektren oder Computertomografie interessieren, und die hohe Auflösung des Goniometers freuen.

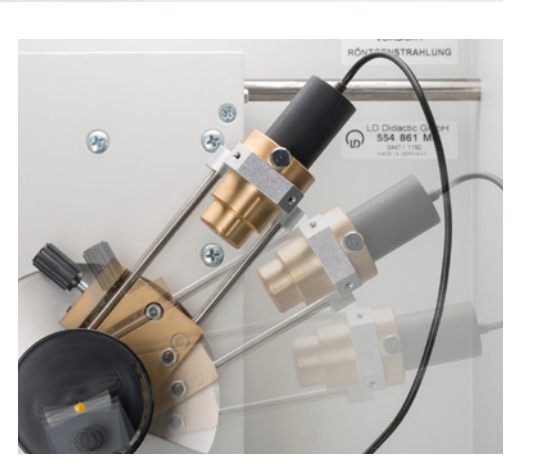

# GRUND-AUSSTATTUNG

# RÖNTGENGERÄT

Das Röntgengerät steht in zwei Varianten zur Verfügung - als Grundgerät oder als Komplettgerät mit Mo-Röhre, Goniometer und NaCl-Einkristall. Möchten Sie andere Röhren einsetzen, ist das Röntgengrundgerät die flexibelste Lösung.

Davon unabhängig können Sie das Röntgengerät um eine Schublade für Ihr Zubehör erweitern.

# RÖHREN

Neben der Mo-Röhre gibt es weitere Röhren, die sich für spezielle Anwendungsgebiete besser eignen, z.B. Cu-Röhre für Debye-Scherrer-Aufnahmen, Ag-Röhre für Röntgenfluoreszenz wegen ihrer hochenergetischen K-Linien, W- oder Au-Röhre für Durchstrahlung und Computertomografie wegen ihrer hohen Intensität.

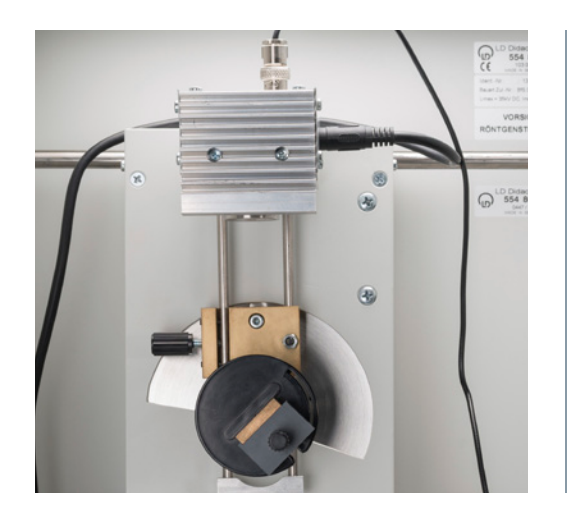

### COMPUTERTOMOGRAFIE-**MODUL**

Das Röntgengerät hat einen seitlich eingebauten Fluoreszenzschirm, auf dem Röntgenbilder direkt sichtbar sind. Das Computertomografiemodul nimmt dieses sichtbare Röntgenbild auf und die dort mitgelieferte Software steuert die Drehung des Objekts im Röntgengerät um 360° und führt die Rückprojektion des Röntgenbildes für die Echtzeit-3D-Rekonstruktion durch.

# RÖNTGENENERGIE-**DETEKTOR**

Der Röntgenenergiedetektor nimmt energieaufgelöste Röntgenspektren mit dem CASSY-System auf. Anhand von Röntgenenergiespektren lassen sich leicht verschiedene chemische Elemente anhand ihrer charakteristischen Röntgenstrahlung unterscheiden sowie ihr Massenanteil bestimmen. Zusätzlich lässt sich der Comptoneffekt bestätigen.

# **FUNDAMENTAL** EXPERIMENTS

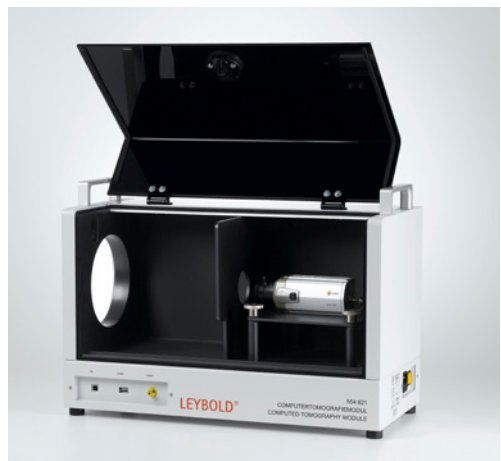

### BRAGG-SPEKTREN

Bereits mit dem Komplettgerät mit Mo-Röhre haben Sie alles für die Aufnahme Ihres ersten Bragg-Spektrums. Weitere erhältliche Einkristalle und/oder Röntgenröhren bieten viele Variationsmöglichkeiten.

# **PROFESSIONAL** FXPFRIMFNTS

# COMPUTERTOMOGRAFIE PRO

Wenn die Auflösung des Computertomografiemoduls nicht reicht, bietet der Röntgenbildsensor mit seiner Megapixelauflösung und seinen 12-Bit-Graustufen die Lösung. Damit sind Voxelauflösungen bis unter 50 µm Kantenlänge kein Problem. Auch für Laue-Aufnahmen bietet der Röntgenbildsensor eine komfortable und schnelle Lösung.

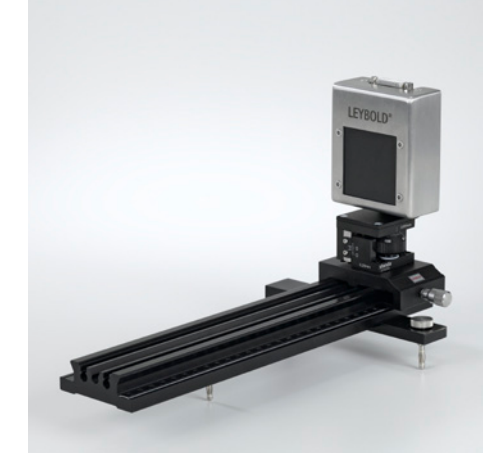

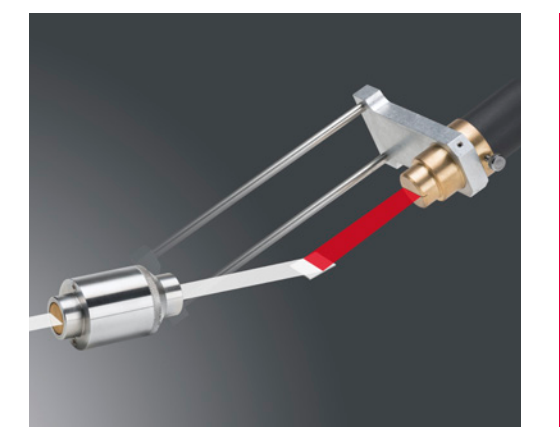

### HD-zusatz

Mit dem HD-Zusatz bestehend aus hochauflösendem Kollimator und Zählrohrhalter mit dünnen Spalten sowie neuer Software erhöht sich die Winkelauflösung des Goniometers auf 0,01°. Damit sind Bragg-Spektren mit 4-facher Auflösung möglich.

# GOLD-RÖHRE

Die Gold-Röhre ist die LEYBOLD-Röhre mit der höchsten Intensität. Sie eignet sich besonders für die Aufnahme von Röntgenbildern, Laue-Aufnahmen oder Computertomogrammen. Neben der Wolfram-Röhre ist sie auch die einzige Röhre, deren Bragg-Spektren aus L-Linien bestehen.

# WEGWEISENDE TECHNOLOGIE

# **LEYBOLD®** 554 800 RÖNTGENGERÄT X-RAY APPARATUS  $\bigodot$

# GROSSES DISPLAY INTUITIVE BEDIENUNG ONE-TOUCH ONE-FUNCTION

Am Röntgengerät lassen sich alle Parameter manuell einstellen. Es gibt für jede Funktion eine sofort erreichbare Taste und zum Verändern des ausgewählten Parameters einen integrierten Drehknopf. Die aktuellen Einstellungen werden auf einer großen und gut sichtbaren digitalen Anzeige dargestellt. Natürlich lässt sich die Einstellung des Röntgengeräts parallel durch einen angeschlossenen PC vornehmen.

# FREIER BLICK AUF DIE RÖHRE

Das Herzstück eines jeden Röntgengeräts ist seine Röntgenröhre. Sie ist gut sichtbar hinter einer großen Bleiglasscheibe untergebracht, damit sie im Betrieb beobachtet werden kann. Je höher der Anodenstrom ist, umso heller leuchtet die Kathode.

# **OPTIONALE SCHUBLADE**

Die große Schublade mit gerätegeformter Einlage sorgt für Ordnung. Damit können Sie bis zu zwei weitere Röhren und viel Zubehör inklusive Kristalle, Filter und Targetsätze sicher aufbewahren.

# **LEYBOLD®**

### INTEGRIERTER FLUORESZENZSCHIRM

Der große Leuchtschirm für Durchstrahlungsexperimente ist bereits beim Röntgengrundgerät standardmäßig integriert.

# BRAGG-SPEKTREN IN HD-QUALITÄT

Mit dem HD-Zusatz sind durch seine dünnen Spalte und dem hochauflösenden Goniometer Bragg-Spektren mit 4-facher Auflösung möglich. Damit sind nicht nur die Linien um den Faktor 4 schärfer, auch der Kontrast zwischen scharfer Linie und breitem Kontinuum erhöht sich entsprechend.

# DAS UMFANGREICHE RÖHRENSORTIMENT

Die LEYBOLD-Röntgenröhren sind mit den Anodenmaterialien Kupfer, Eisen, Silber, Molybdän, Wolfram und Gold erhältlich. So haben Sie je nach spezieller Anwendung immer die Möglichkeit, die am besten geeignete Röhre einzusetzen.

### RÖHREN EINFACH UND SICHER WECHSELN

Der Wechsel einer Röntgenröhre erinnert an das Wechseln einer Glühbirne, nur dass hier gesteckt wird. Eine Röntgenröhre benötigt im Vergleich zur Glühbirne lediglich noch einen Hochspannungsanschluss, der die Elektronen zur Anode beschleunigt.

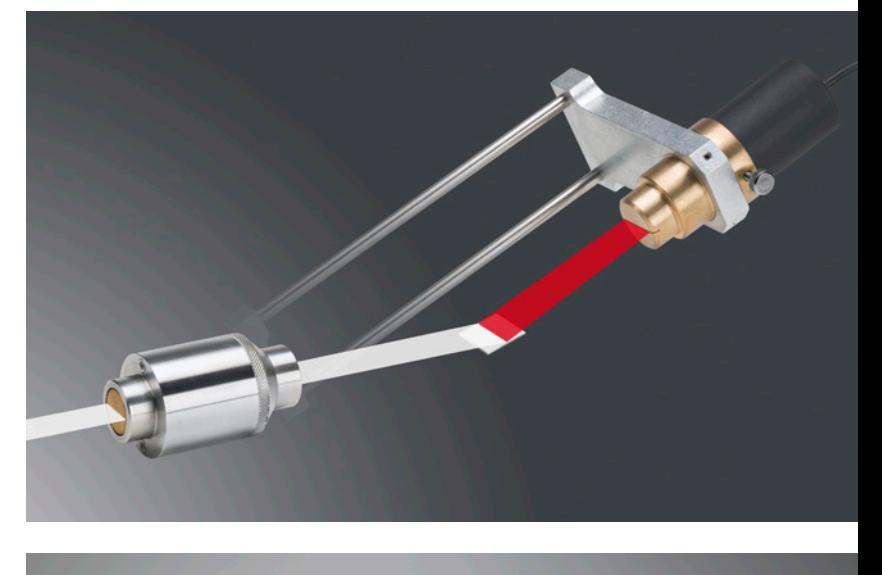

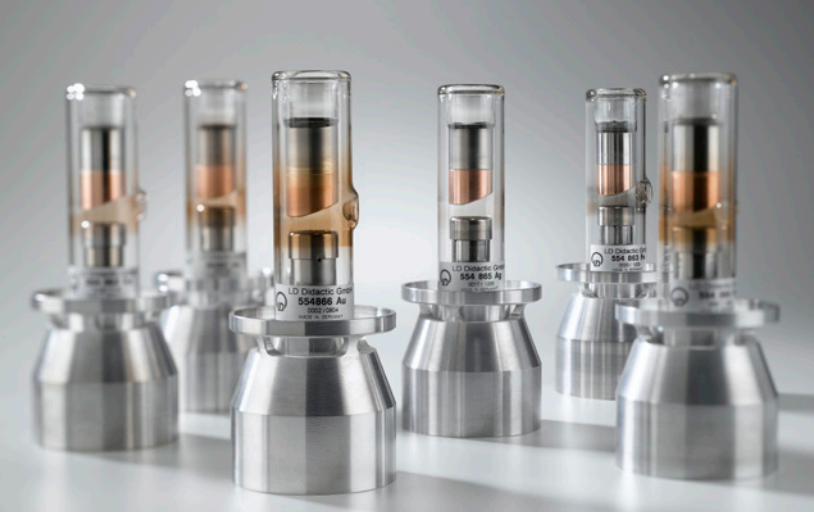

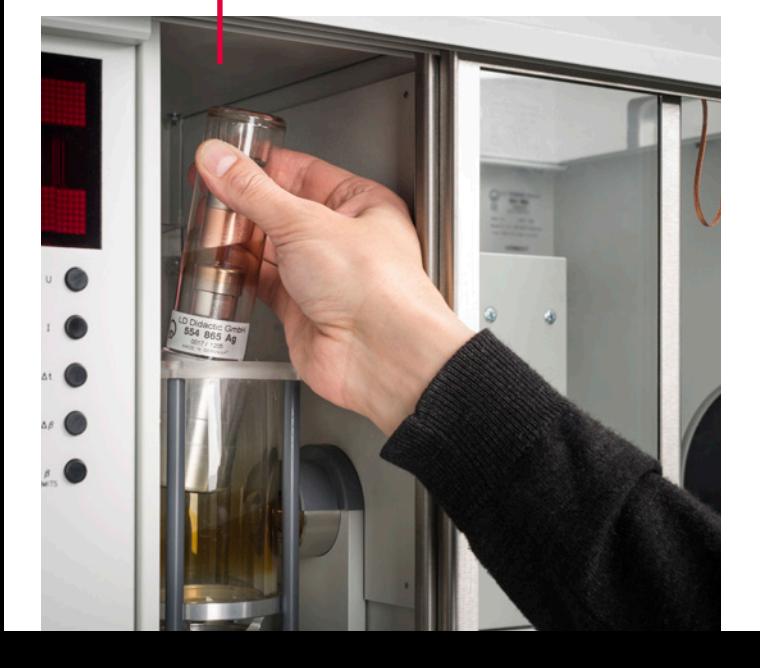

### STRAHLENSCHUTZ UND SICHERHEIT

Das LEYBOLD-Röntgengerät ist nach den Vorgaben der aktuellen Röntgenverordnung von der PTB geprüft und vom BfS zugelassen worden.

Die Türen werden automatisch verriegelt und durch zwei unabhängige Sicherheitskreise überwacht. Diese Sicherheitskreise werden vor jedem Einschalten der Hochspannung selbstständig überprüft.

Genauso werden nach dem Abschalten der Hochspannung die Türen erst dann automatisch entriegelt, wenn die Hochspannung abgefallen ist und keine Röntgenstrahlung mehr entstehen kann.

Diese automatisch ablaufende Sicherheitsüberwachung erlaubt eine einfache und sichere Bedienung mit nur einem Tastendruck.

# COMPUTERTOMOGRAFIE

Das Röntgengerät wird zur Aufnahme der Röntgenbilder in wählbaren Winkelschritten gesteuert. Bereits während der Aufnahme wird der Rückprojektionsprozess wahlweise in zwei oder drei Dimensionen in Echtzeit visualisiert. Es stehen also sowohl Schnittbilder als auch 3D-Bilder des noch unfertigen 3D-Objekts mit allen Ansichtswerkzeugen (Drehen, Zoomen, Transparenzeffekte, Schnitte, stereoskopische Darstellung, Beleuchtung ähnlich zum Heidelberger Raytracing Modell) zur Verfügung. Der Rückprojektionsprozess komplettiert mit jedem zusätzlichen Winkelschritt das schließlich fertige 3D-Objekt.

Mit einer Rot-Cyan-Brille lässt sich sowohl dieser Vorgang als auch das fertige Objekt stereoskopisch beobachten.

Trotz der niedrigen Röntgenenergie eines Schulröntgengeräts von 35 keV lassen sich gut aufgelöste Computertomogramme unterschiedlicher Objekte aufnehmen sowie qualitativ und quantitativ auswerten. Der Schwerpunkt liegt auf der didaktischen Aufbereitung des Aufnahmeprozesses und der Auswertung.

Bei der Auswahl des Bildsensors haben Sie die Wahl zwischen der FUNDAMENTAL- und der PROFESSIONAL-Variante. Die FUNDAMENTAL-Variante besticht durch Ihren einfachen didaktischen Aufbau: Das Röntgenbild ist auf dem Fluoreszenzschirm sichtbar und wird von einer Kamera aufgenommen und zum PC übertragen. Bei der PROFESSIONAL-Lösung entsteht dieses Zwischenbild bereits im Sensor und wird mit deutlich höherer Auflösung digitalisiert.

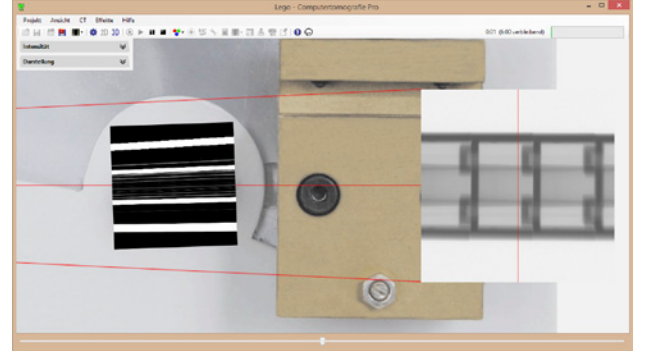

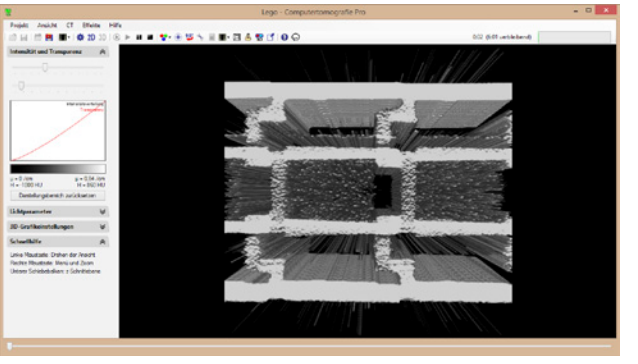

Visualisierung der Rückprojektion während der Aufnahme eines CTs von LEGO-Steinen in 2D und in 3D. Jede einzelne kegelförmige Rückprojektion endet im Brennfleck der Röntgenröhre.

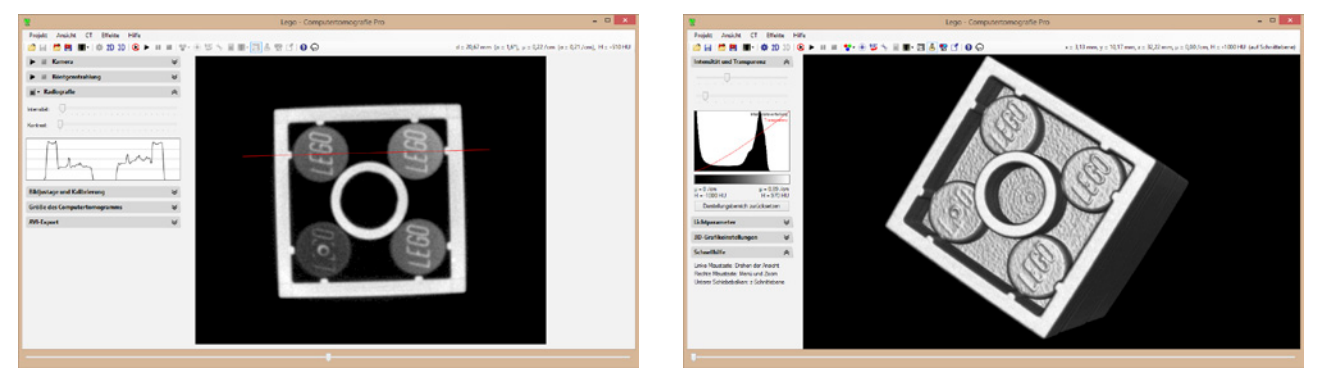

Schnittbild einer LEGO-Steckverbindung mit Linienprofil und 3D-Ansicht dieser LEGO-Steckverbindung nach Addition von 360 Rückprojektionen. Der LEGO-Schriftzug hat eine Tiefe von etwa 100 µm.

Besuchen Sie auch unsere CT-Seite im Internet unter www.ld-didactic.de/ct

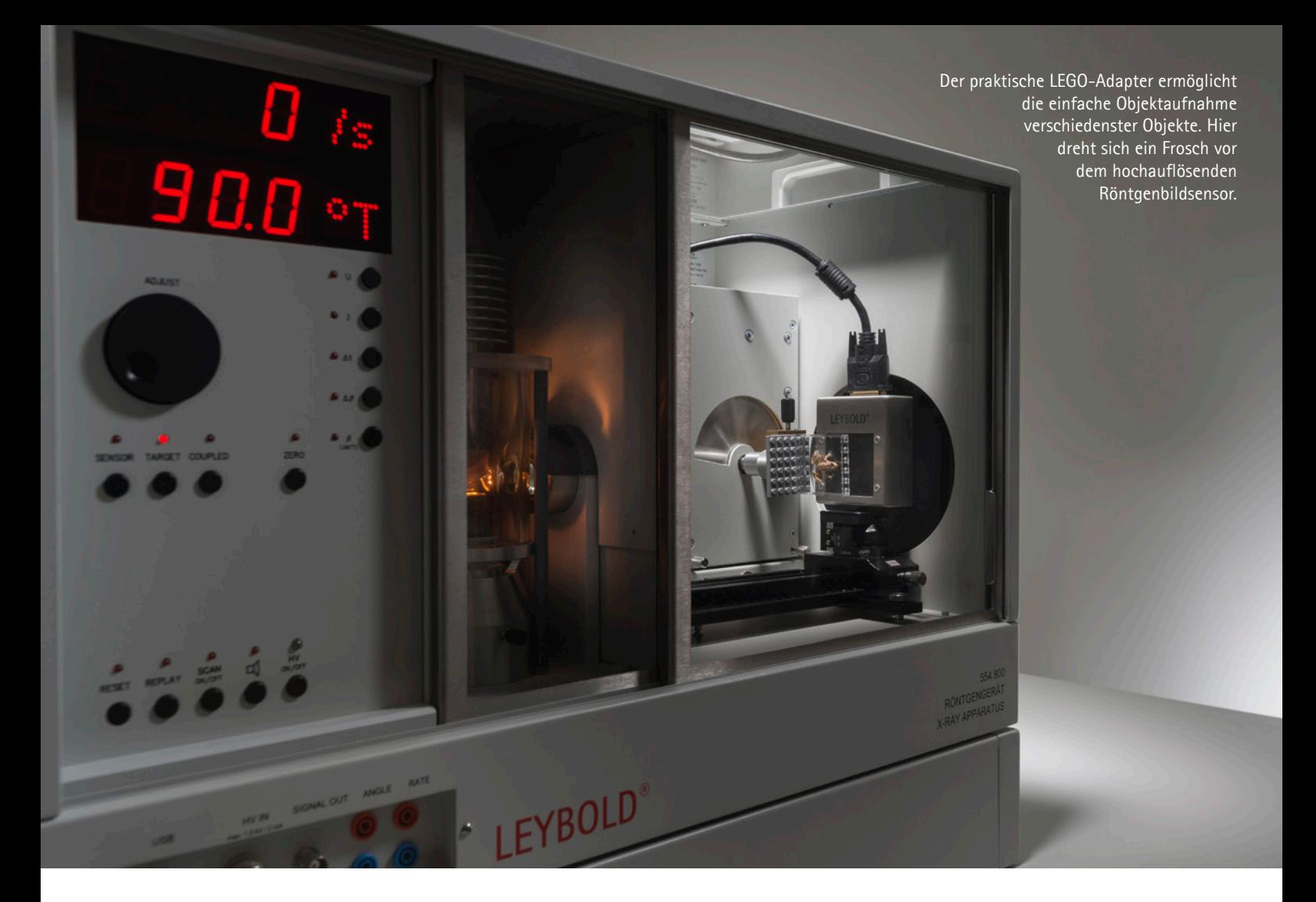

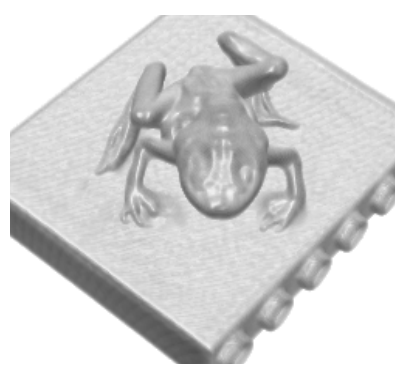

# VERGLEICH DER AUFLÖSUNG

Computertomogramm des selben Frosches einmal mit dem Computertomografiemodul und einmal mit dem Röntgenbildsensor aus dem Paket Computertomografie Pro aufgenommen.

### COMPUTERTOMOGRAFIEMODUL COMPUTERTOMOGRAFIE PRO

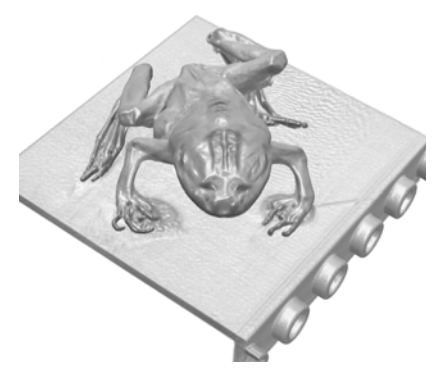

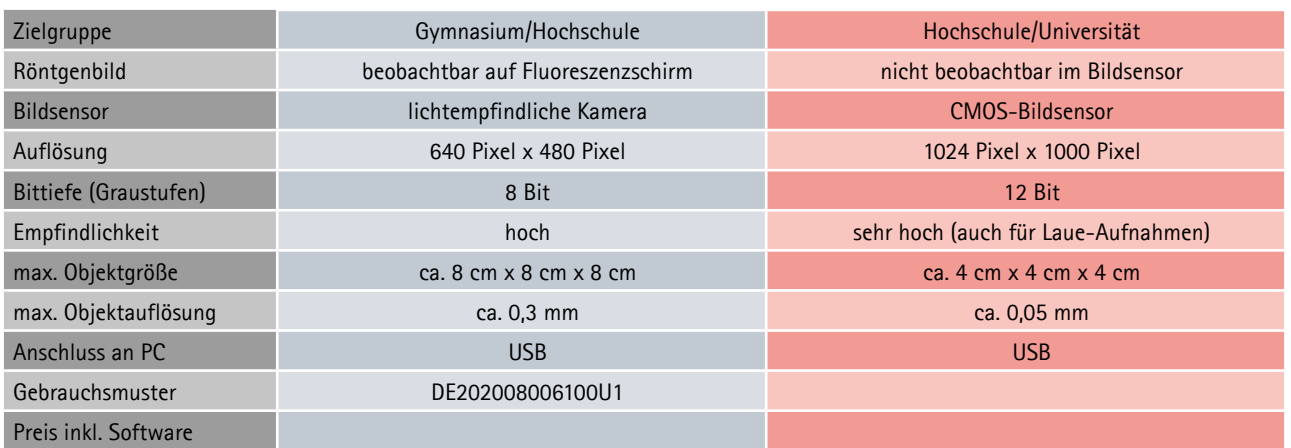

**FUNDAMENTAL** EXPERIMENTS

**PROFESSIONAL** EXPERIMENTS

# PHYSIK THEMENÜBERBLICK

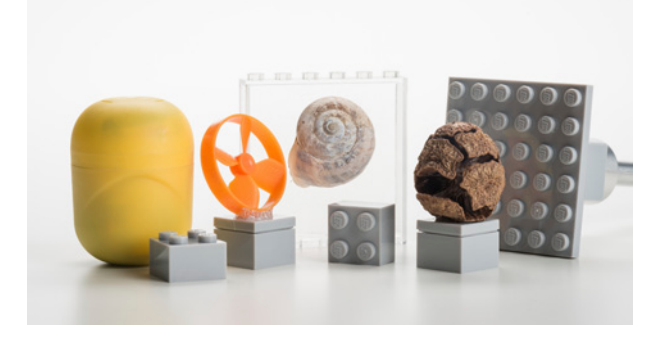

Verschiedene Objekte für eine Computertomografie, die dazu einfach auf den LEGO-Adapter gesteckt werden.

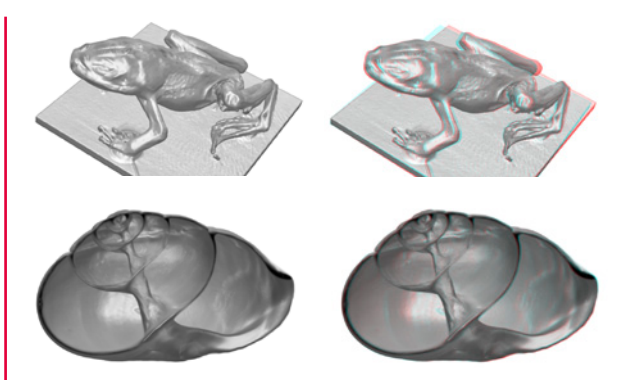

Hochaufgelöste Computertomogramme eines Frosches und eines Schneckenhauses. 3D-Darstellung auch stereoskopisch für Rot-Cyan-Brillen (rechts).

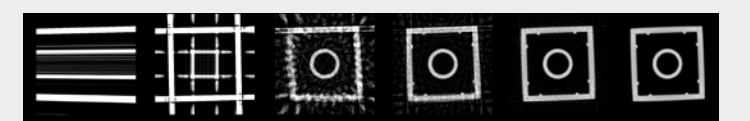

Dem CT-Algorithmus bei der Arbeit zugesehen: Die Bilder zeigen jeweils das gleiche Schnittbild eines LEGO-Steins nach der Rückprojektion aus 1, 4, 15, 45, 90 und 360 Winkeln.

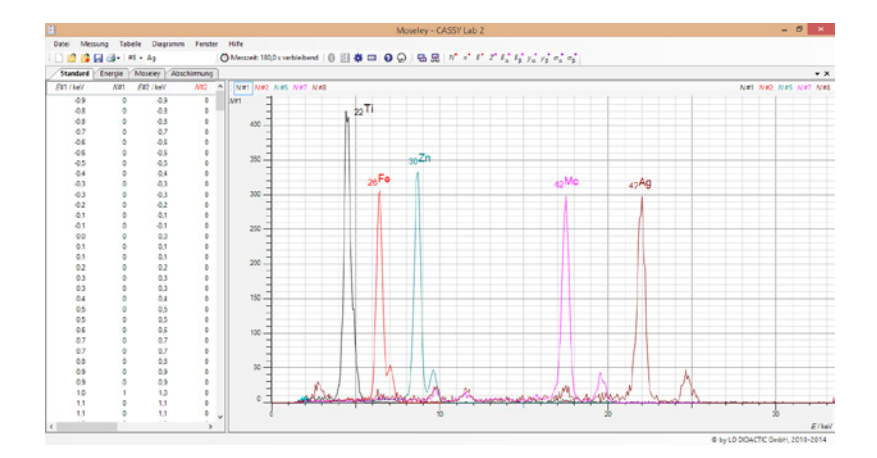

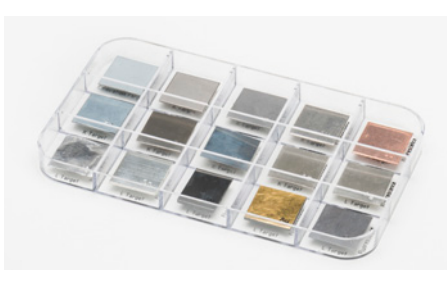

Abhängig von der Ordnungszahl Z zeigen chemische Elemente verschiedene Fluoreszenzlinien, anhand derer sie leicht identifiziert werden können.

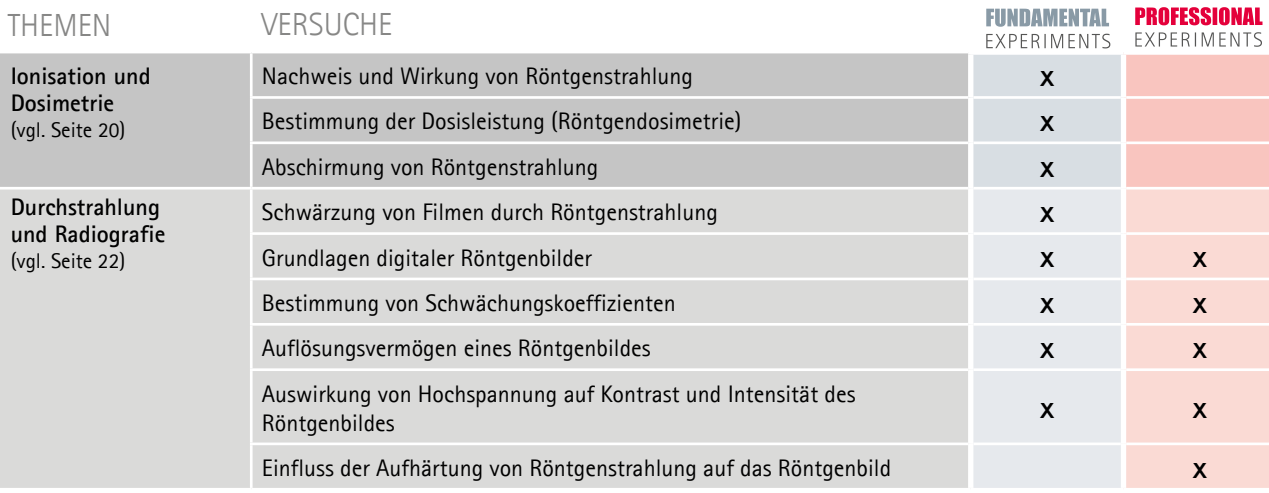

Laue-Aufnahmen von NaCl und LiF auf Röntgenfilm (100 min Belichtungszeit).

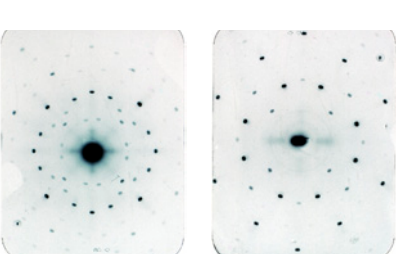

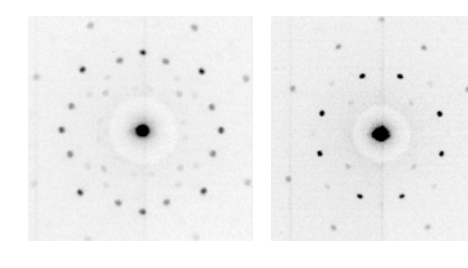

Digitale Laue-Aufnahmen von NaCl und LiF (1 min Belichtungszeit).

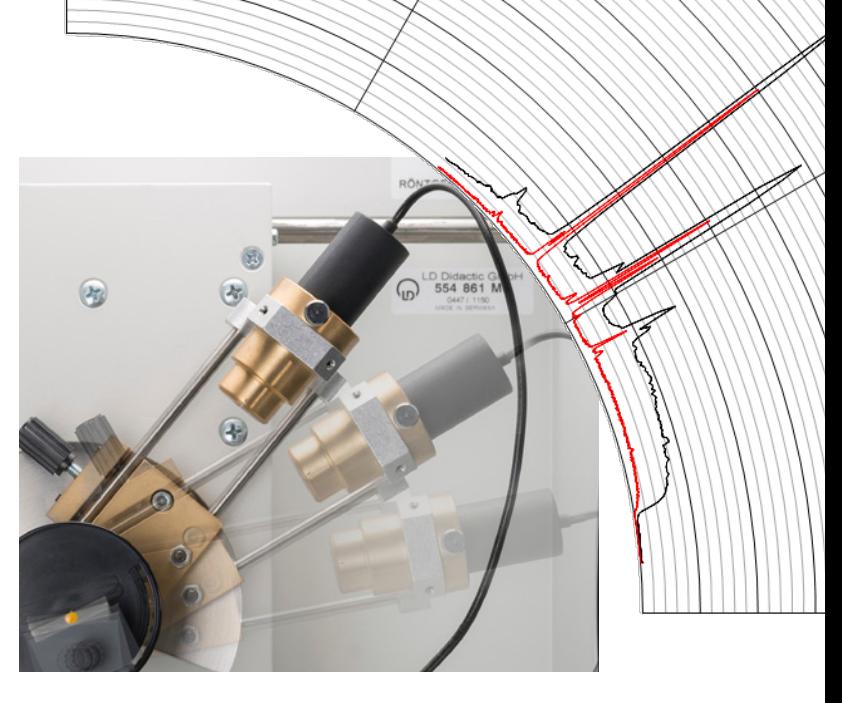

Au-Spektrum mit LiF-Einkristall winkeltreu dargestellt. Das rote Spektrum wurde mit dem HD-Zusatz aufgenommen.

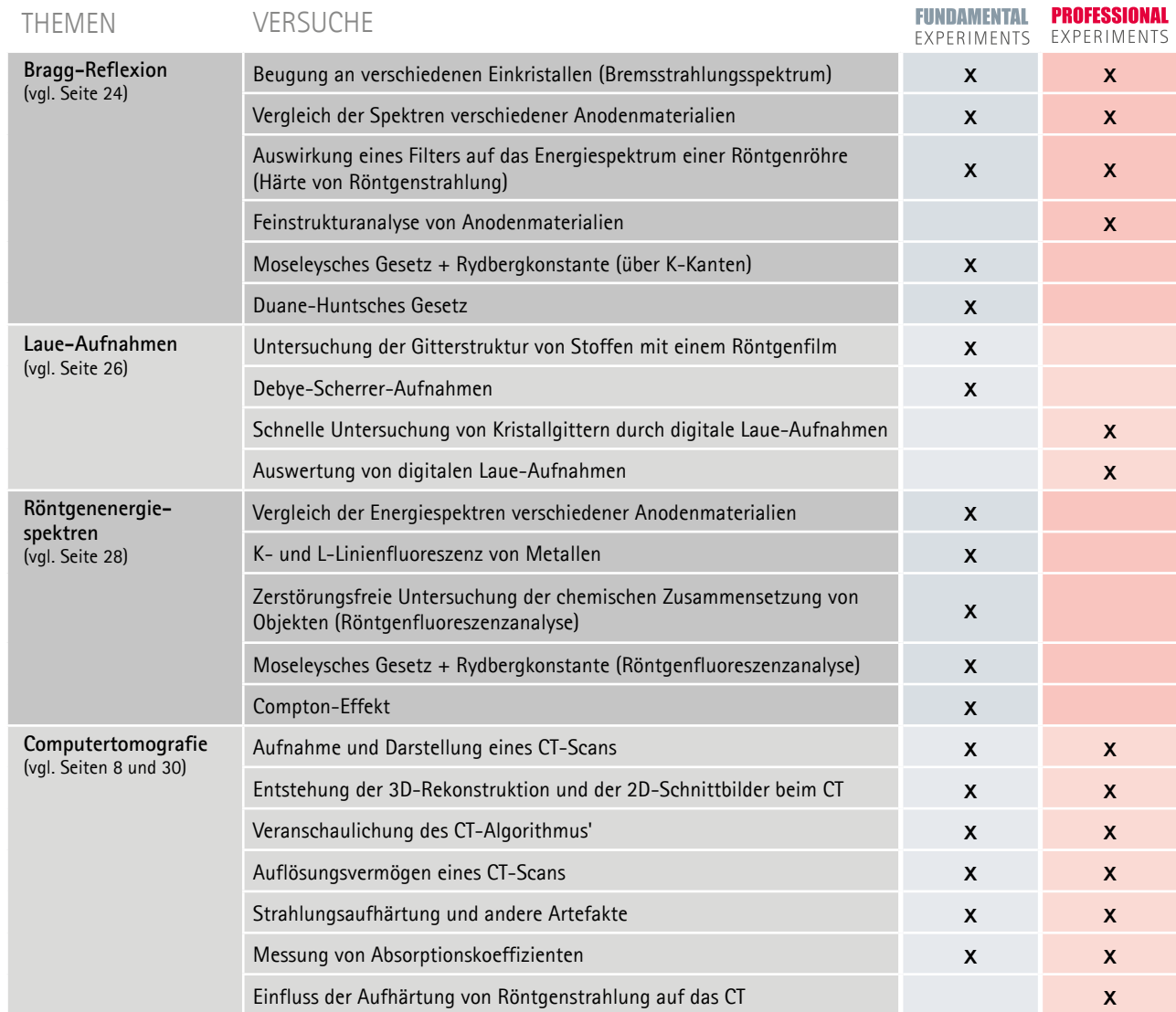

# BIOLOGIE THEMENÜBERBLICK

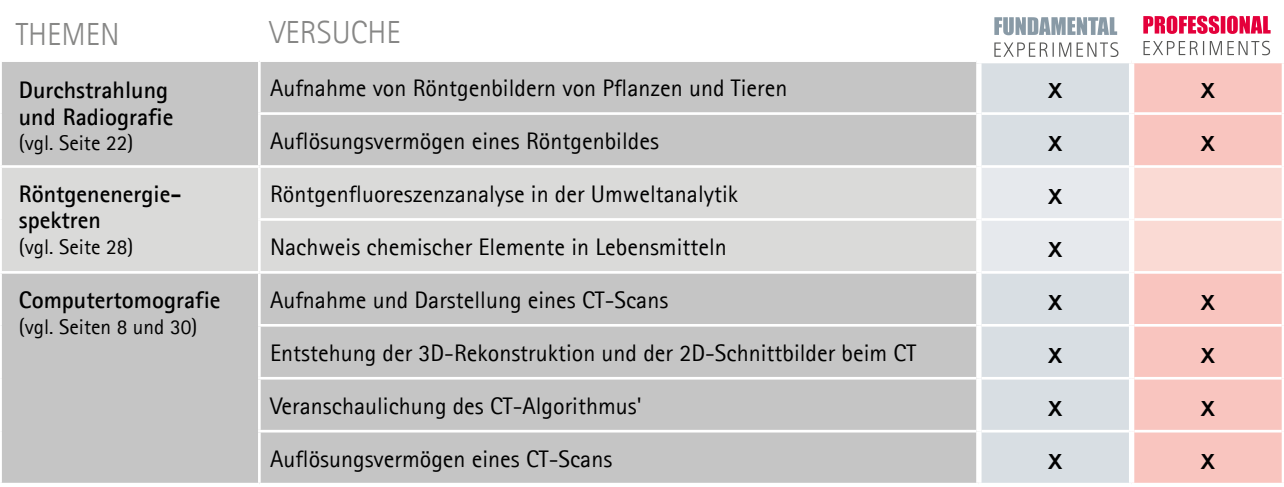

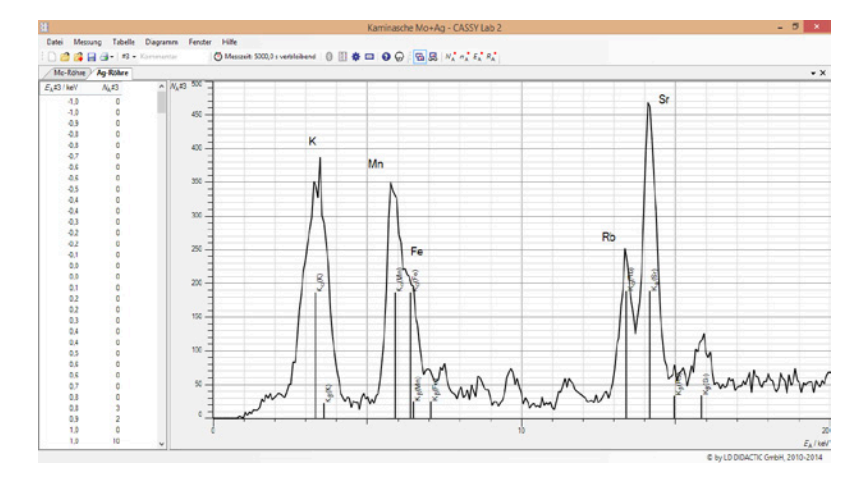

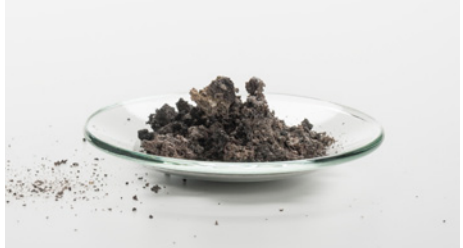

Röntgenfluoreszenzanalyse von Kaminasche. Das Buchenholz hat im Laufe seines Lebens nicht nur Kalium und Mangan, sondern auch nennenswerte Mengen an Rubidium und Strontium angereichert.

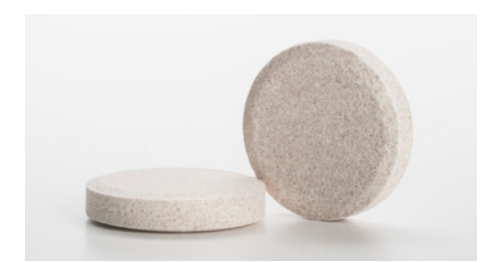

Röntgenfluoreszenzanalyse von Nahrungsergänzungsmitteln hier von Zink-Tabletten.

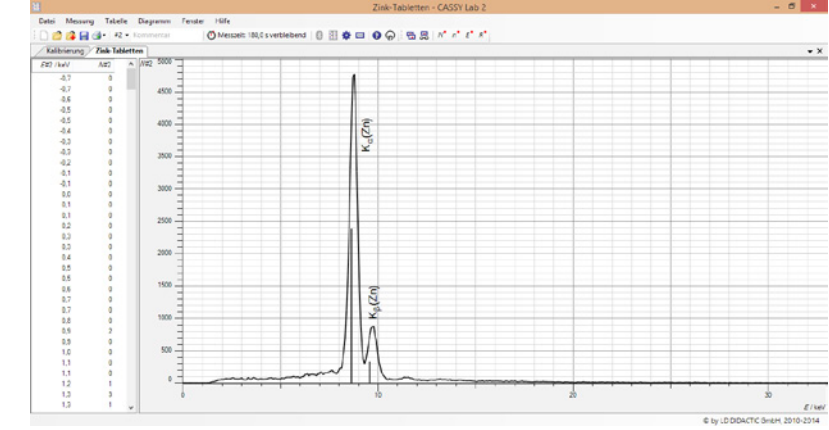

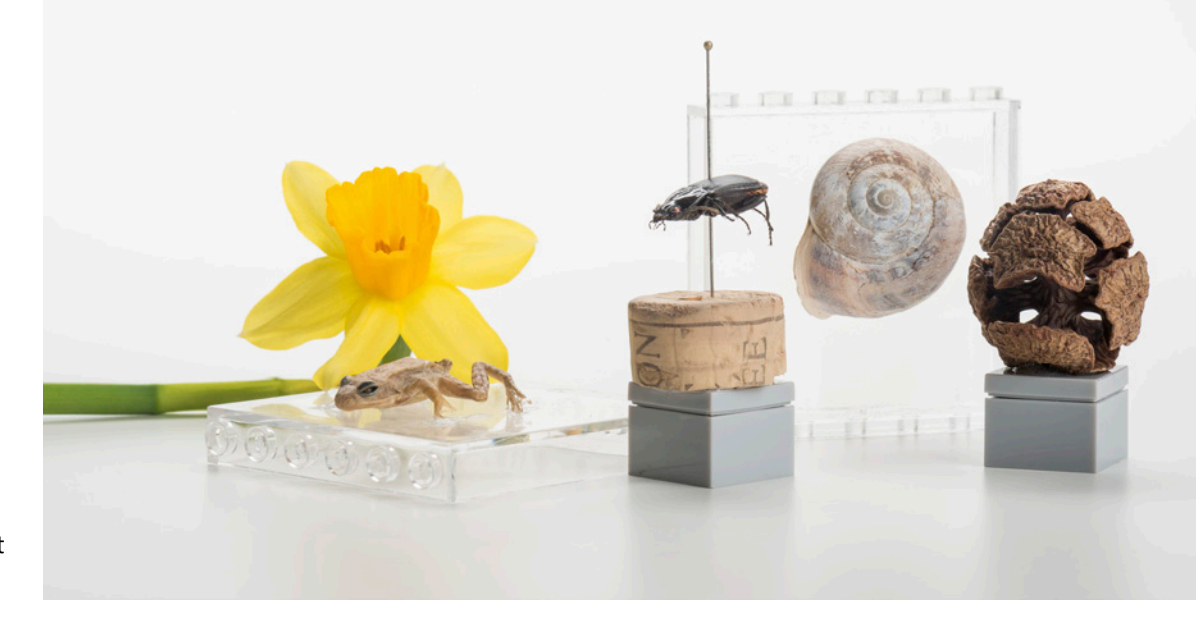

Verschiedene Objekte für eine Computertomografie, die dazu einfach auf den LEGO-Adapter gesteckt werden.

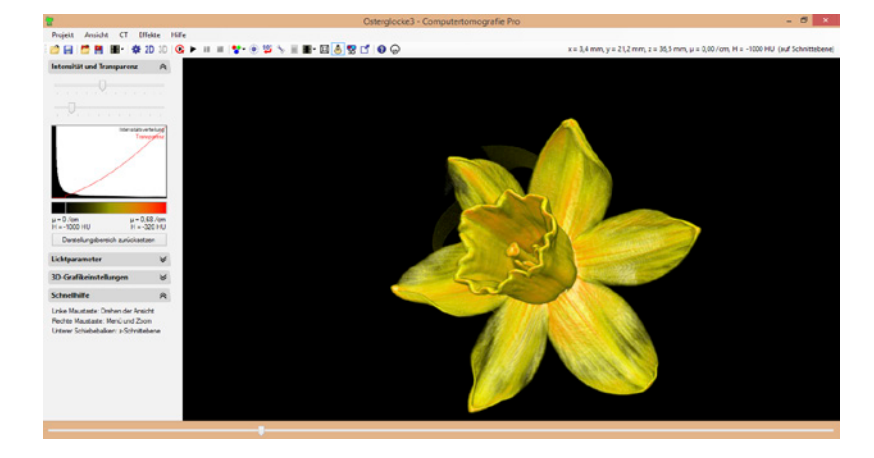

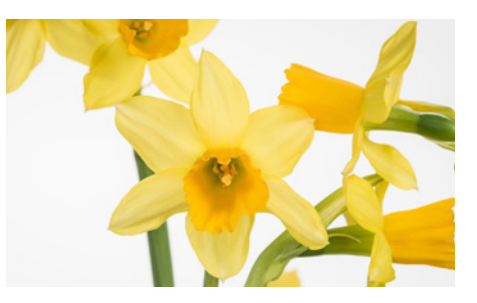

3D-Darstellung des Computertomogramms einer Osterglocke.

Die Physalis in der 3D-Ansicht (links). Erst in der stereoskopischen Darstellung mit Rot-Cyan-Brille (rechts) entsteht der richtige räumliche Eindruck.

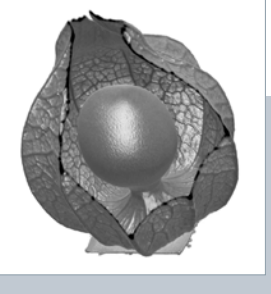

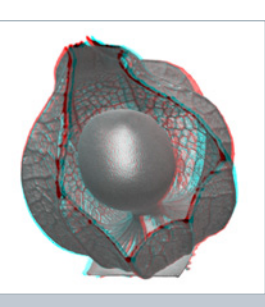

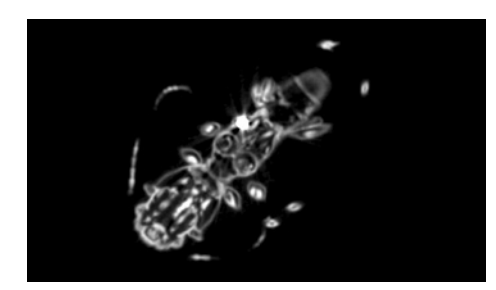

3D-Darstellung des Computertomogramms eines getrockneten Käfers auf einem Korken. Im Schnittbild des Käfers lässt sich die Dicke des Chitin-Panzers ausmessen. Die Dicke beträgt etwa 100 µm.

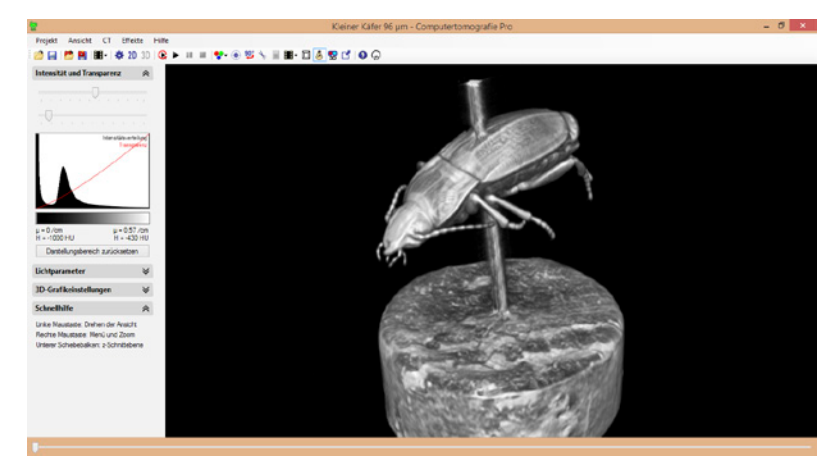

# MEDIZIN THEMENÜBERBLICK

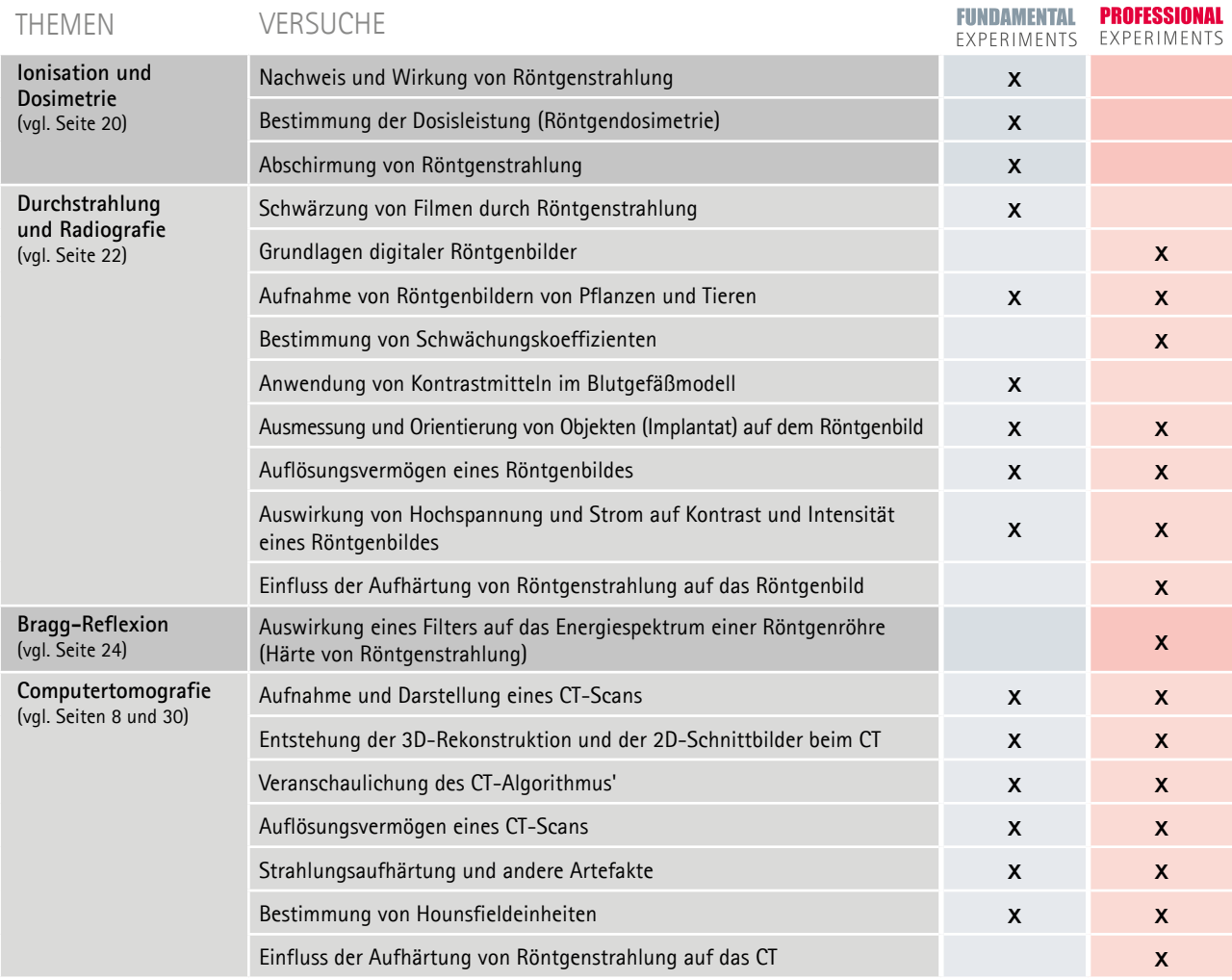

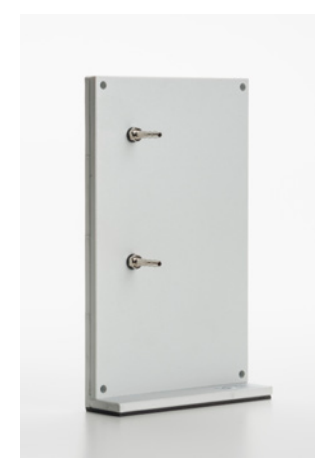

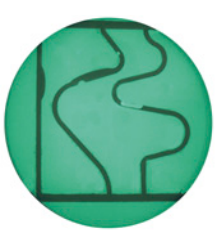

Die Wirkung von Kontrastmitteln wird mit dem Blutgefäßmodell demonstriert.

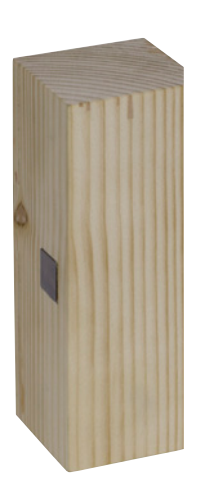

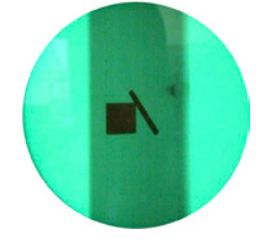

Der Nagel im Implantatmodell kann durch Röntgenbilder von verschiedenen Seiten lokalisiert und ausgemessen werden.

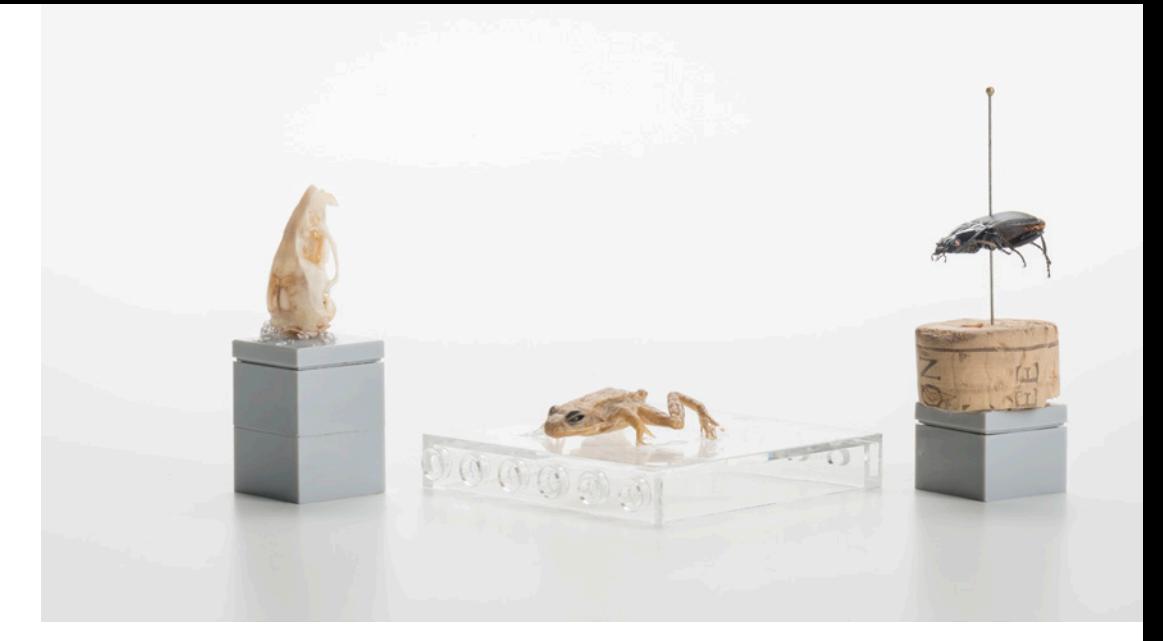

Verschiedene Objekte für eine Computertomografie, die dazu einfach auf den LEGO-Adapter gesteckt werden.

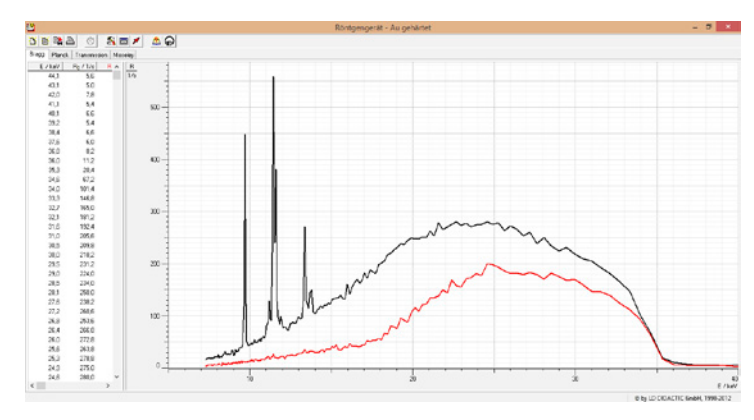

Zwei Röntgenspektren der gleichen Gold-Röhre. Die schwarze Kurve zeigt die ungefilterte Röntgenstrahlung. Für die rote Kurve wurde 1 mm Aluminium in den Strahlengang gebracht. Der hochenergetische Anteil (hart) der Röntgenstrahlung überwiegt nach dem Filter deutlich.

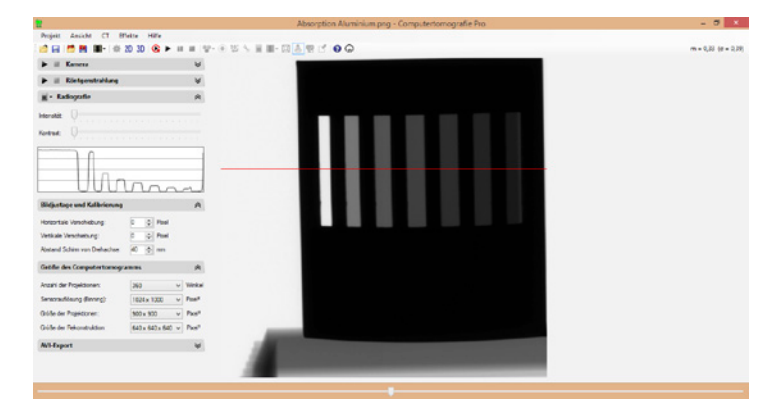

Verschieden dicke Aluminiumplättchen erzeugen unterschiedliche Schwärzungen im Röntgenbild. Aus den Verhältnissen lässt sich das exponentielle Schwächungsgesetz bestätigen.

Im Vergleich der beiden Röntgenbilder eines Hühnerbeins, aufgenommen mit weicher (ganz links) und aufgehärteter Röntgenstrahlung zeigt (links) einen höheren Kontrast im Knochenbereich bei der harten Röntgenstrahlung.

Röntgenaufnahme eines Knochenbruchs (rechts).

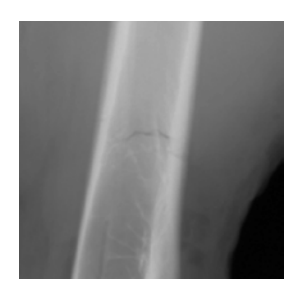

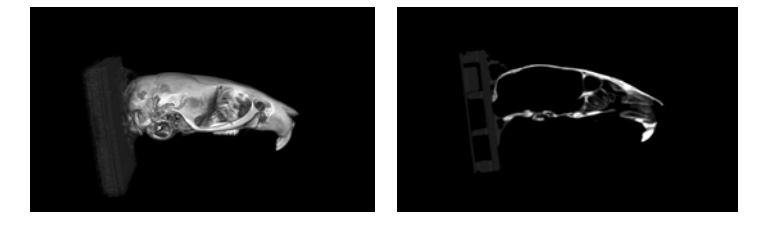

3D-Ansicht des Computertomogramms eines Mausschädels. Im Schnittbild des Mausschädels lässt sich knöcherne Nasenstruktur von unter 100 µm nachmessen.

Dem CT-Algorithmus bei der Arbeit zugesehen: Die Bilder zeigen jeweils das gleiche Schnittbild eines LEGO-Steins nach der Rückprojektion aus 1, 4, 15, 45, 90 und 360 Winkeln.

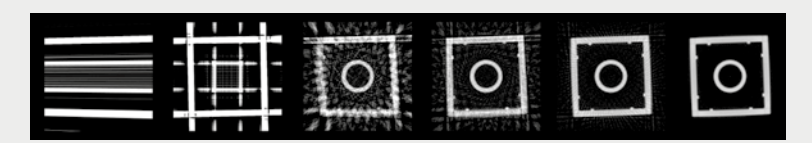

# CHEMIE / MINERALOGIE THEMENÜBERBLICK

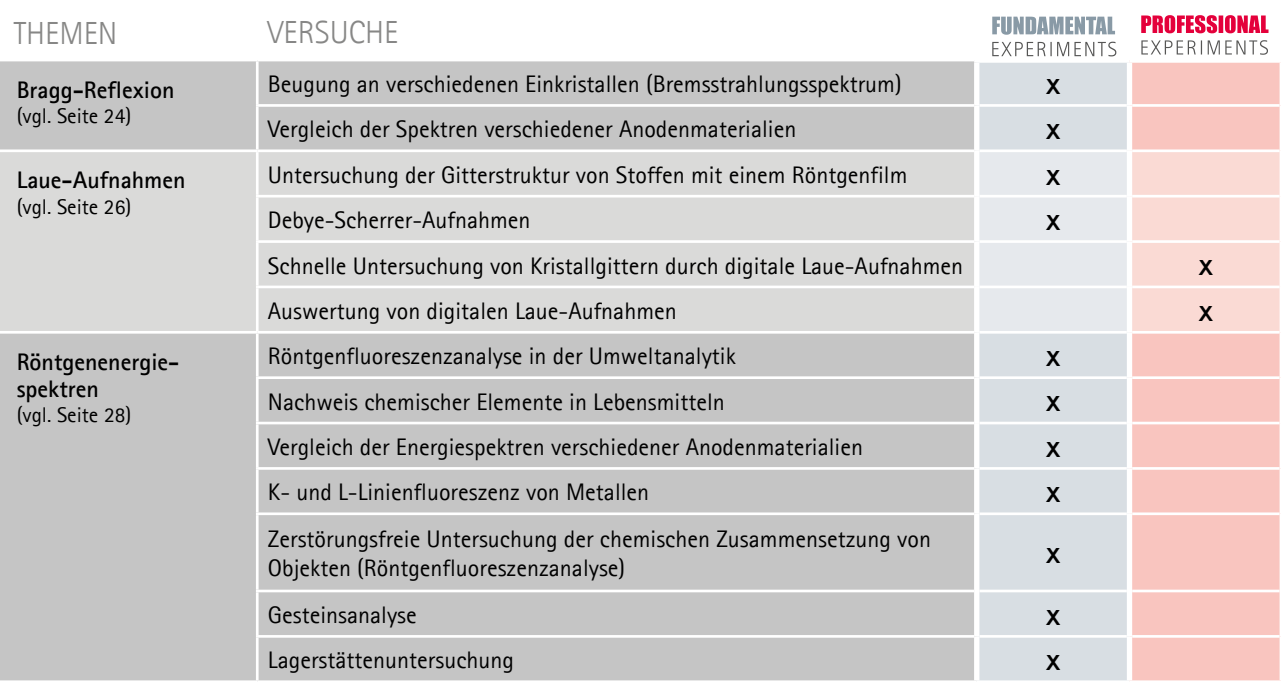

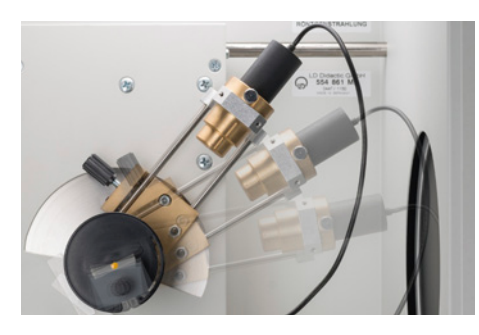

Bragg-Spektrum einer Cu-Röhre mit einem NaCl-Einkristall. Die K-Linien sind bis zur dritten Beugungsordnung dargestellt.

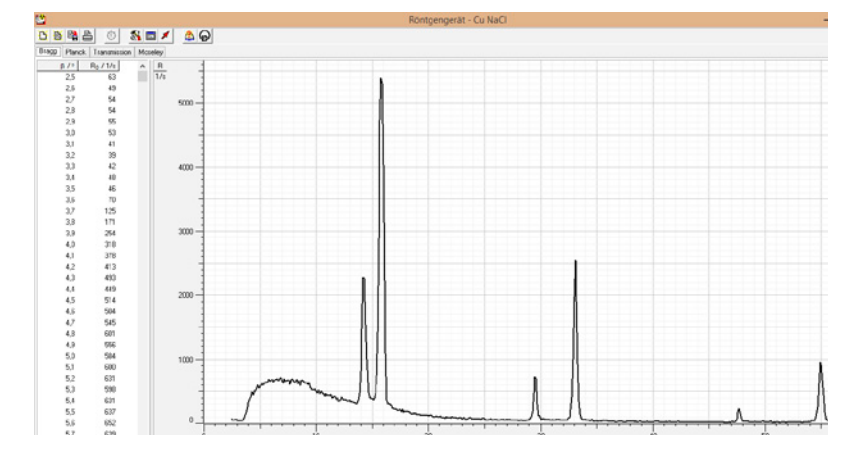

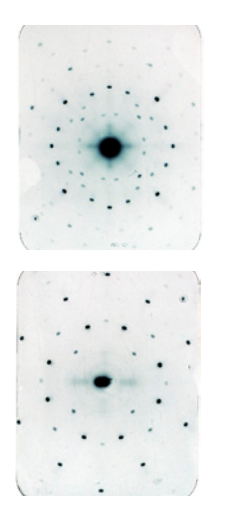

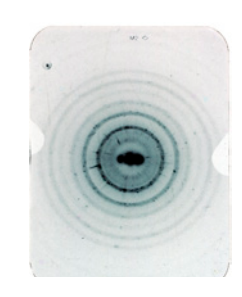

Laue-Aufnahmen von NaCl und LiF auf Röntgenfilm (100 min Belichtungszeit).

Debye-Scherrer-Aufnahme von NaCl auf Röntgenfilm (500 min Belichtungszeit).

Digitale Laue-Aufnahmen von NaCl und LiF (1 min Belichtungszeit).

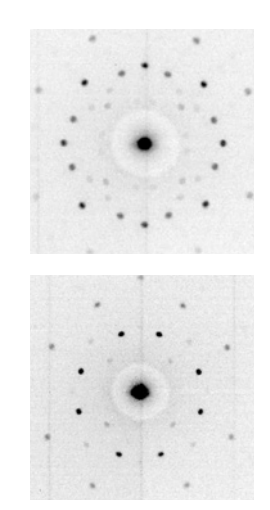

Verschiedene Objekte für eine zerstörungsfreie Materialanalyse durch Röntgenfluoreszenz.

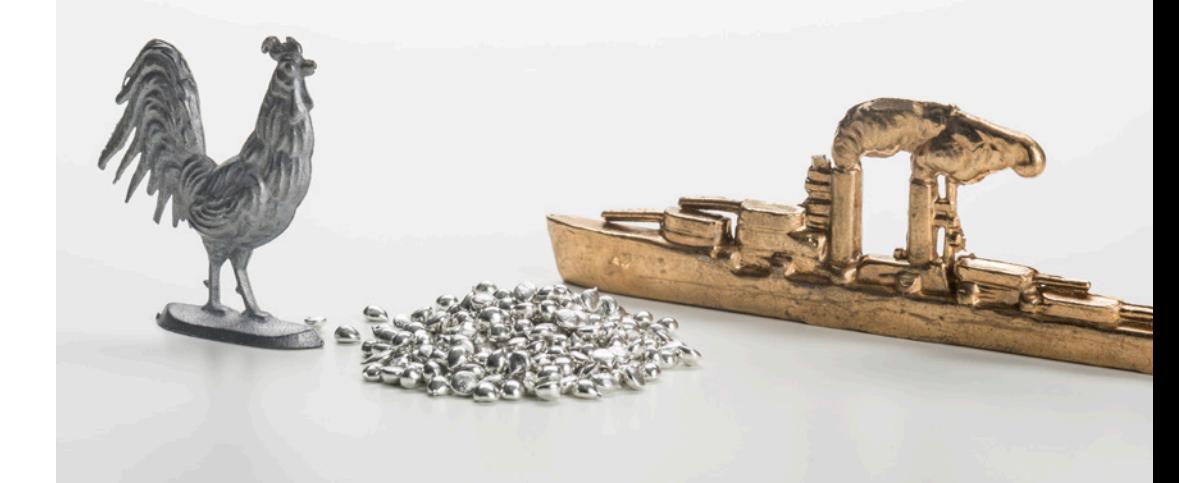

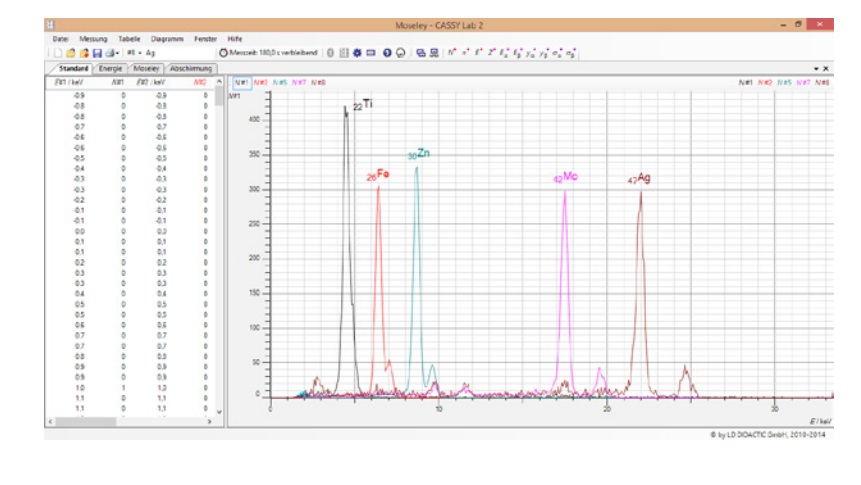

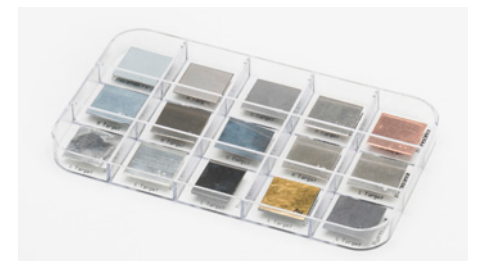

Abhängig von der Ordnungszahl Z zeigen chemische Elemente verschiedene Fluoreszenzlinien, anhand derer sie leicht identifiziert werden können.

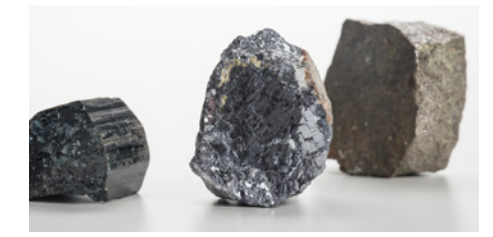

Röntgenfluoreszenzspektrum der Mineralien Turmalin und Bleiglanz, deren Bestandteile Eisen und Blei durch die angeregten K- und L-Linien sofort sichtbar sind.

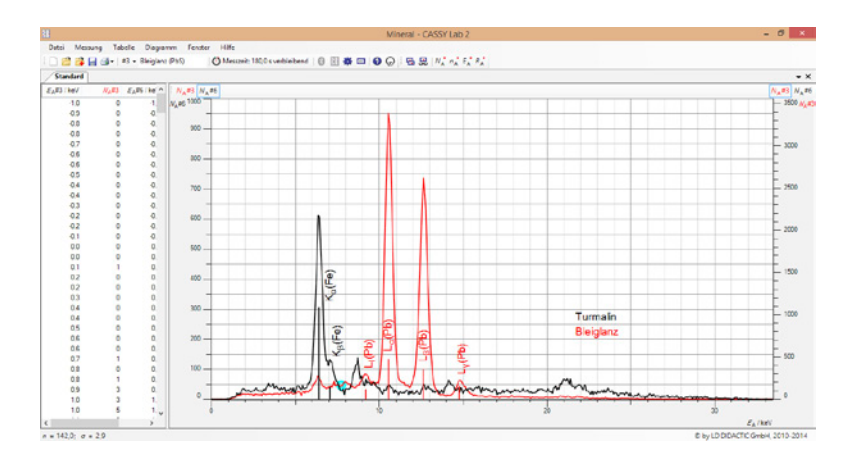

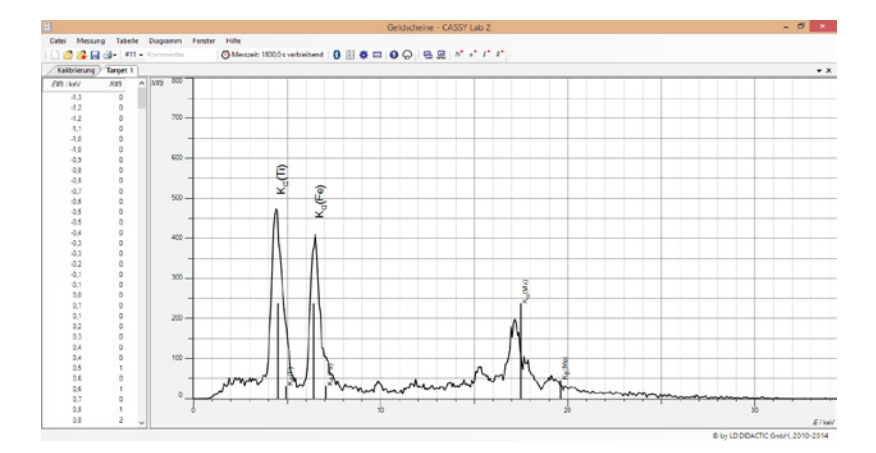

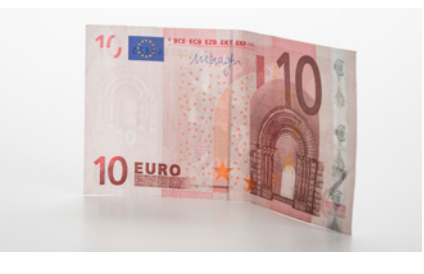

Was machen Titan und Eisen in einem Geldschein?

# MATERIALWISSENSCHAFTEN THEMENÜBERBLICK

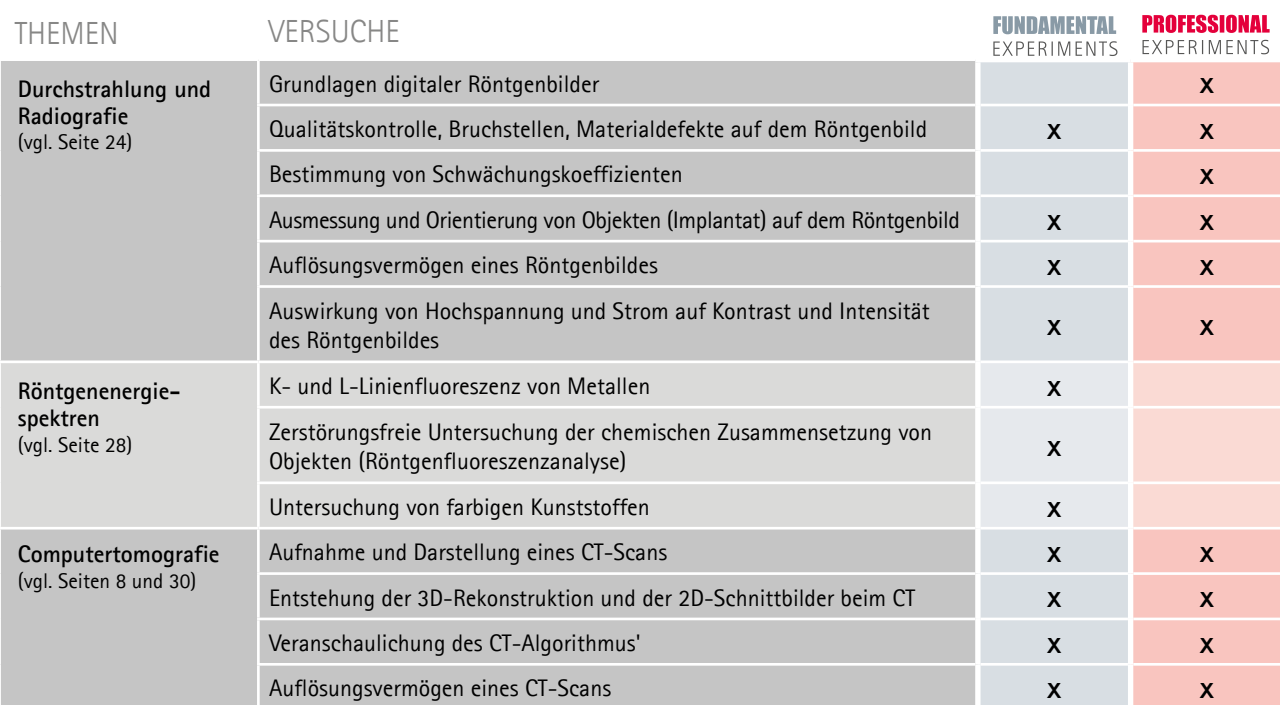

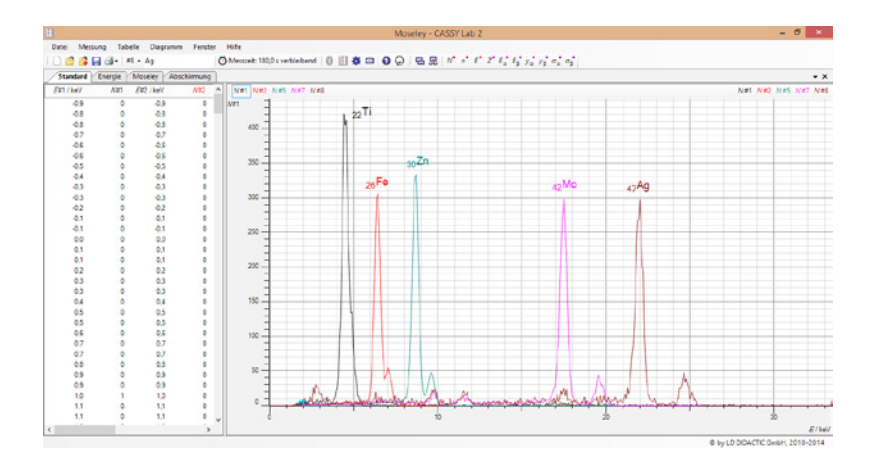

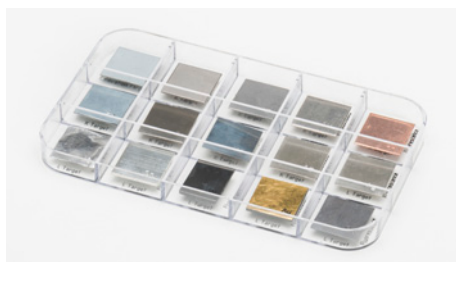

Abhängig von der Ordnungszahl Z zeigen chemische Elemente verschiedene Fluoreszenzlinien, anhand derer sie leicht identifiziert werden können.

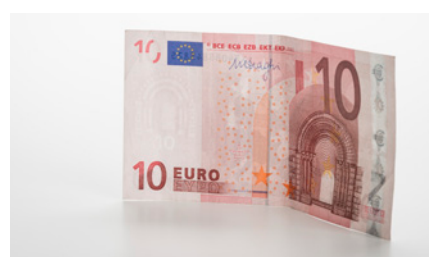

Titandioxid färbt manche Geldscheine weiß und lässt sich schnell durch die charakteristischen K-Linien des Titans nachweisen.

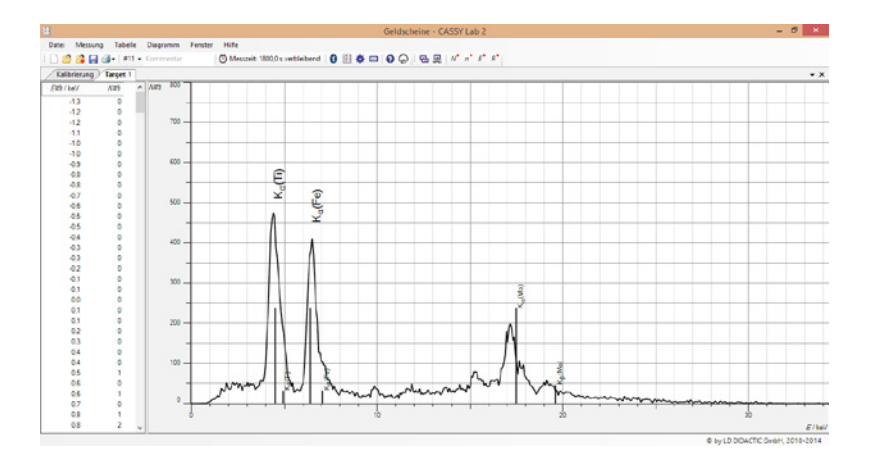

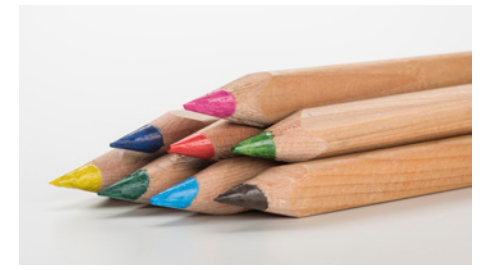

Schon an den unterschiedlichen Minima des Linienprofils lässt sich im Röntgenbild erkennen, dass die Minen der Stifte bunt sind. Die verschiedenen Farbstoffe der Minen absorbieren unterschiedlich stark.

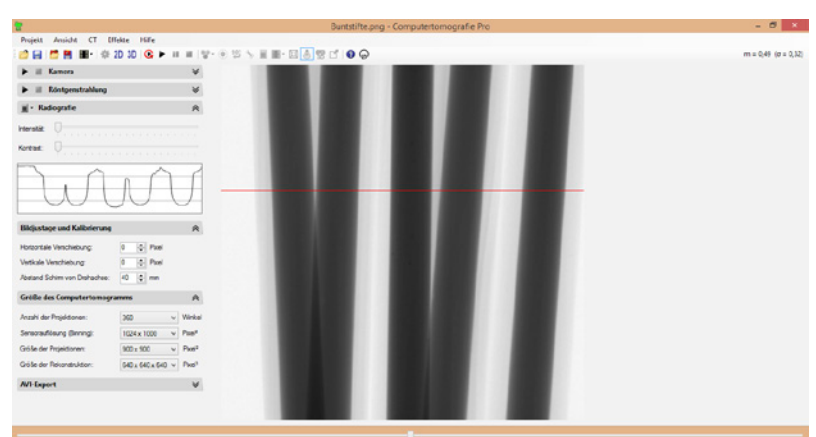

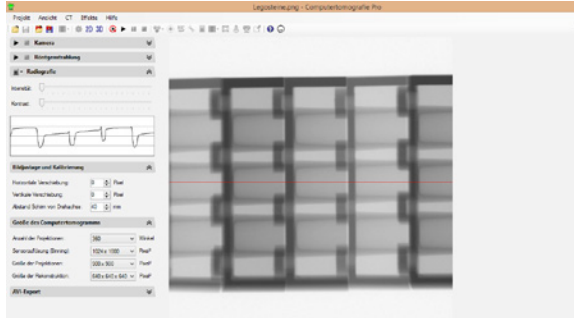

Im Röntgenbild der Legosteine lassen sich nicht nur die unterschiedlichen Farbstoffe erkennen, sondern auch der Verlauf der Materialdicke der konischen Zylinder.

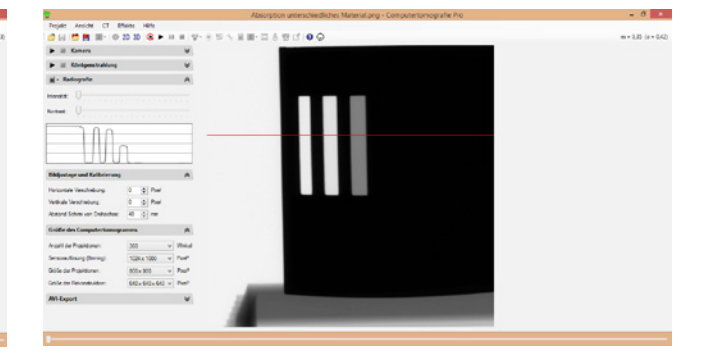

Das Röntgenbild einer Probe aus unterschiedlichen Metallen gleicher Dicke. Bei Metallen mit höherer Ordnungszahl Z bzw. Schwächungskoeffizienten µ ist bei der Durchleuchtung keine Intensität mehr messbar (rechte Seite des Linienprofils).

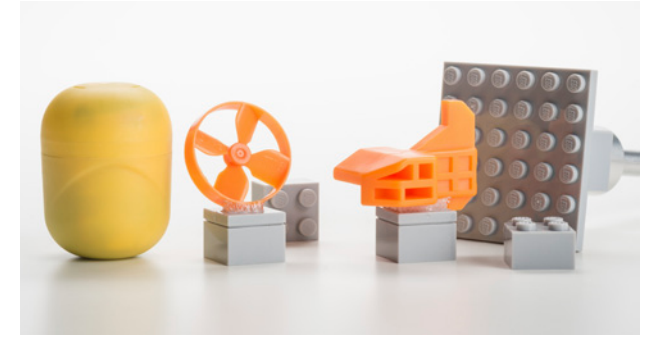

Verschiedene interessante Objekte für eine Computertomografie, die dazu einfach auf den LEGO-Adapter gesteckt werden.

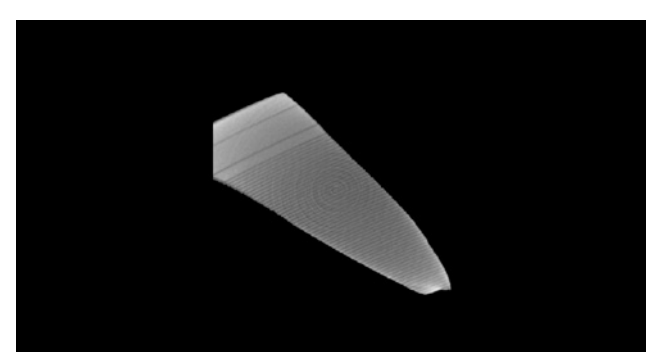

Das Auflösungsvermögen reicht aus, um im Schnittbild der Scherbe einer Schellackplatte die Rillen auszumessen, obwohl sie nur etwa 100 µm tief sind.

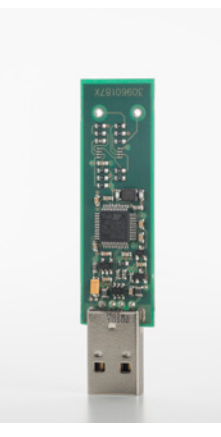

ь

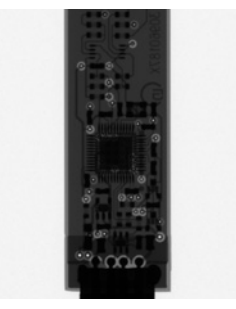

Der innere Aufbau einer Leiterkarte im Röntgenbild.

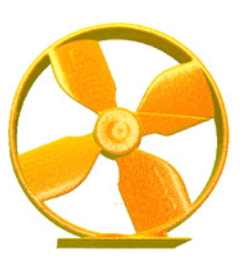

Wegen der relativ niedrigen Röntgenenergien von bis zu 35 kV sind vor allem Kunststoffe gut für die Computertomografie geeignet - hier ein kleines Teil eines Kinderspielzeugs. Auch andere Formteile lassen sich gut untersuchen und an unzugänglichen Stellen ausmessen.

# IONISATION UND DOSIMETRIE

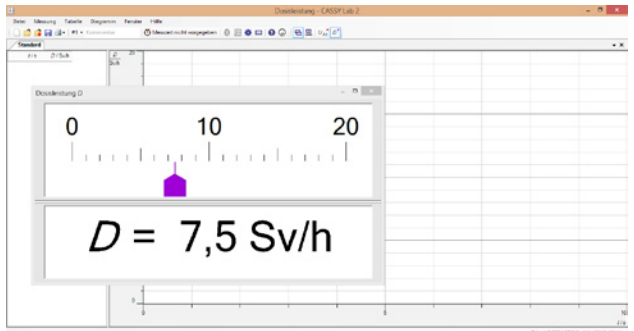

Röntgenstrahlung ionisiert Atome und Moleküle in der durchstrahlten Materie. Keine Rolle spielt, ob dies ein Röntgenfim oder nur Luft ist.

Man misst den Ausmaß der Ionisierung der Luft durch den Ionisationsstrom in einem Plattenkondensator. Dieser Ionisationsstrom in nA kann direkt in die Dosisleistung in Sv/h umgerechnet werden.

# TT **LEYBOLD®**

# **FUNDAMENTAL** EXPERIMENTS

### **Typische Ausstattung**

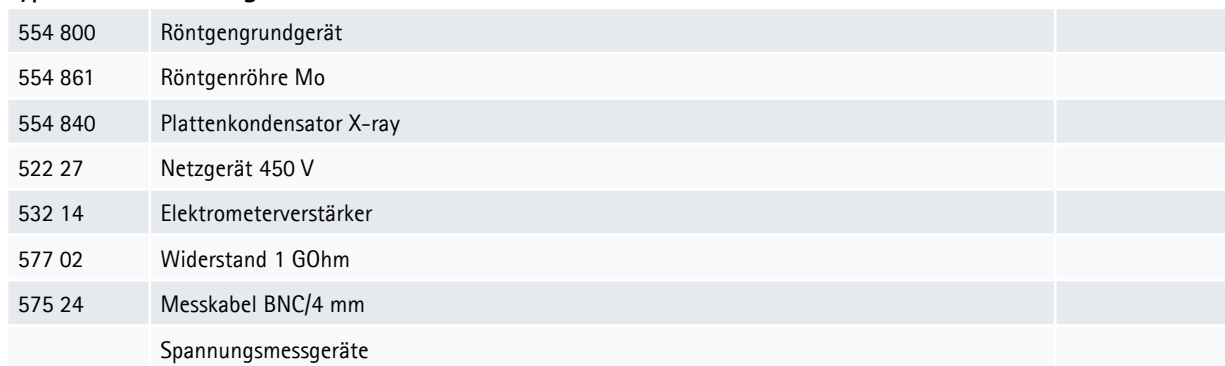

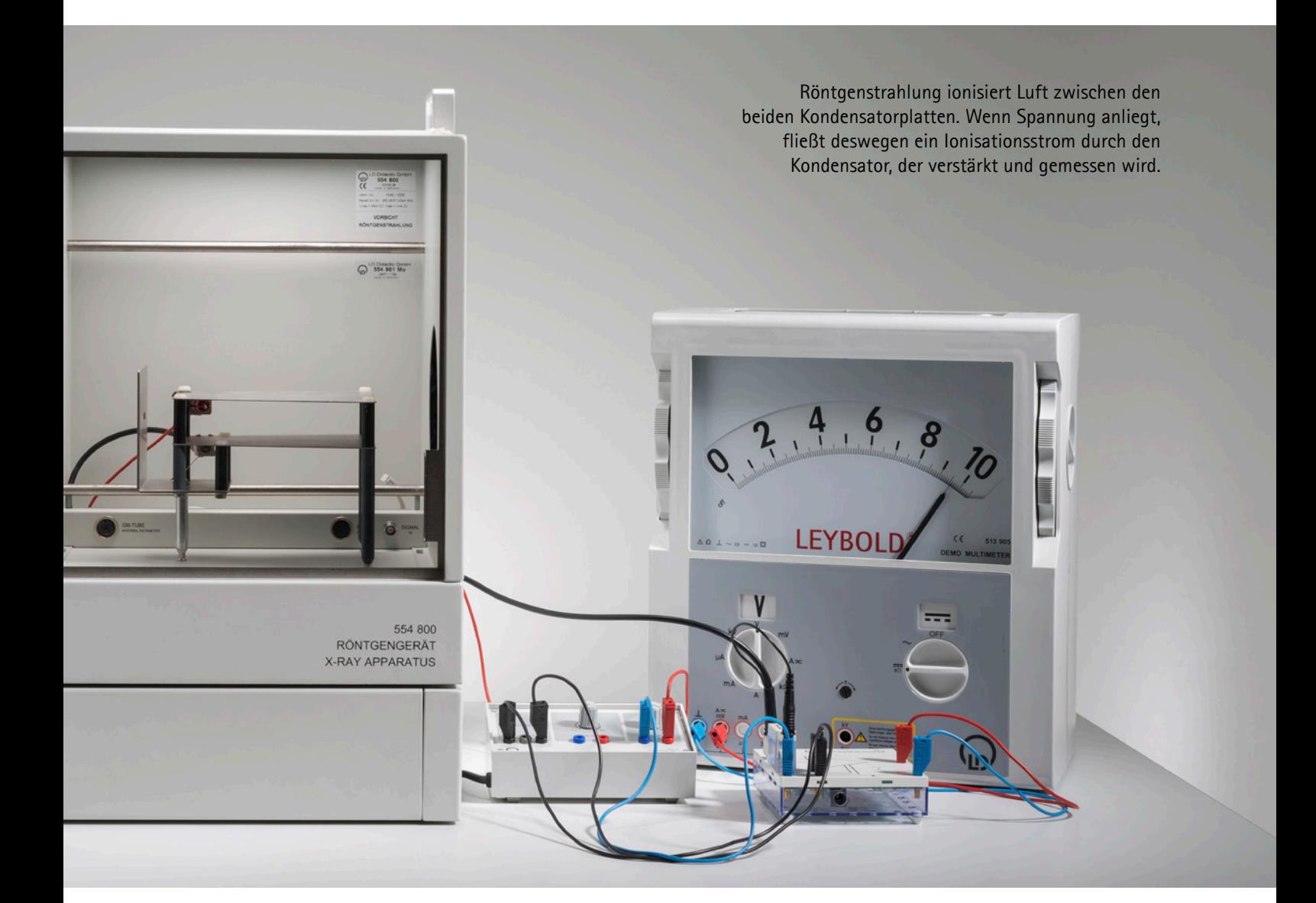

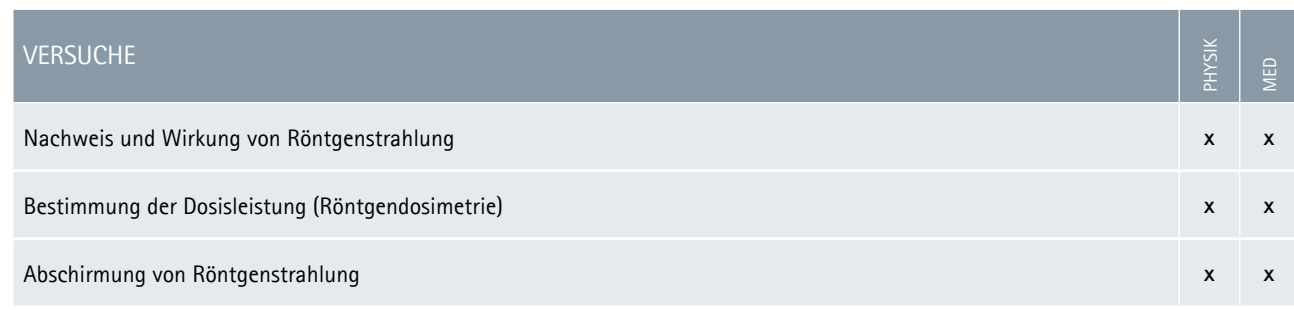

# DURCHSTRAHLUNG UND RADIOGRAFIE

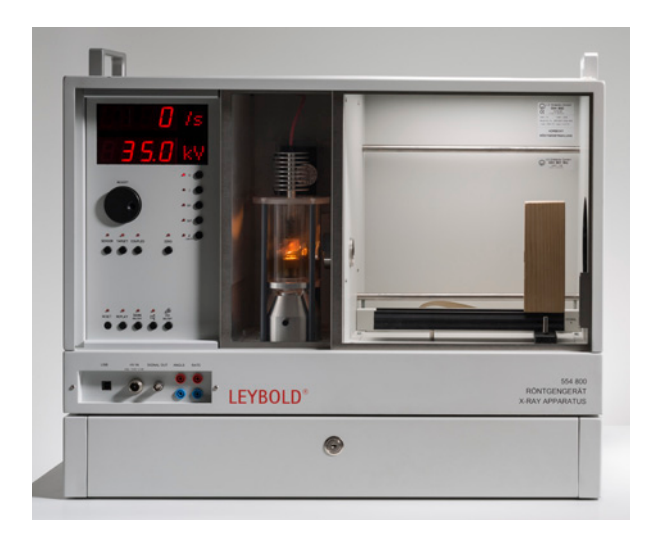

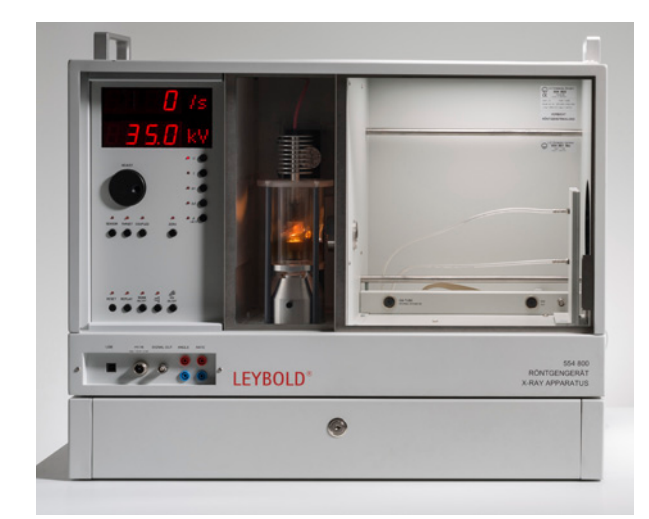

Der Nagel im Implantatmodell kann durch Röntgenbilder von verschiedenen Seiten lokalisiert und ausgemessen werden.

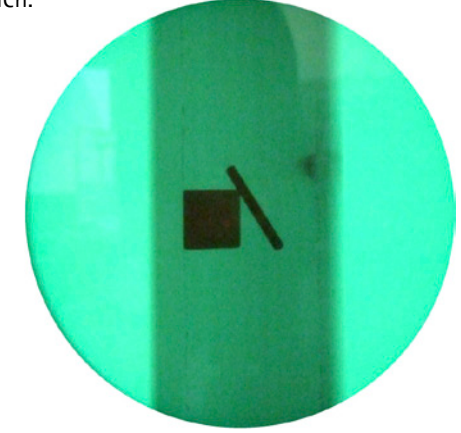

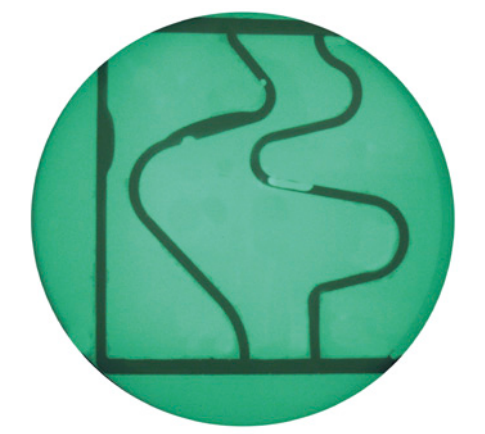

Die Wirkung von Kontrastmitteln wird mit dem Blutgefäßmodell demonstriert.

# **FUNDAMENTAL** EXPERIMENTS

### Typische Ausstattung

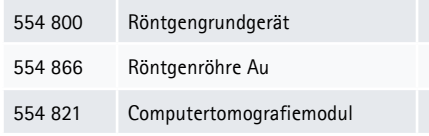

\*für quantitative Auswertungen empfohlen

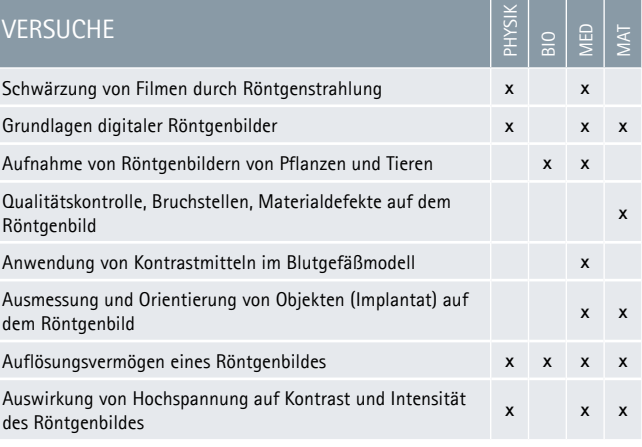

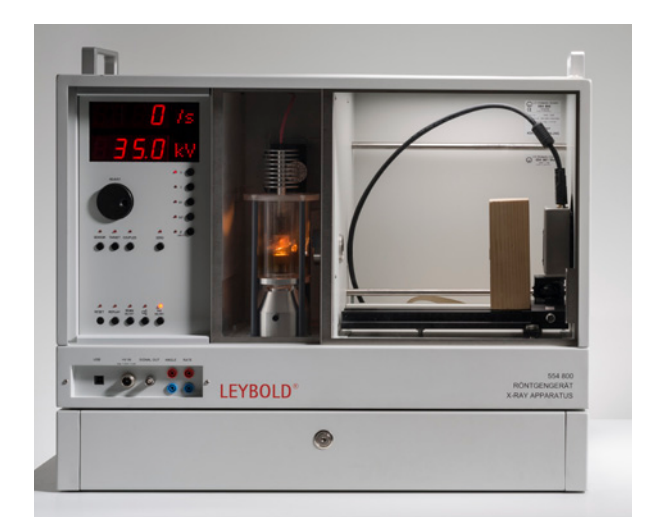

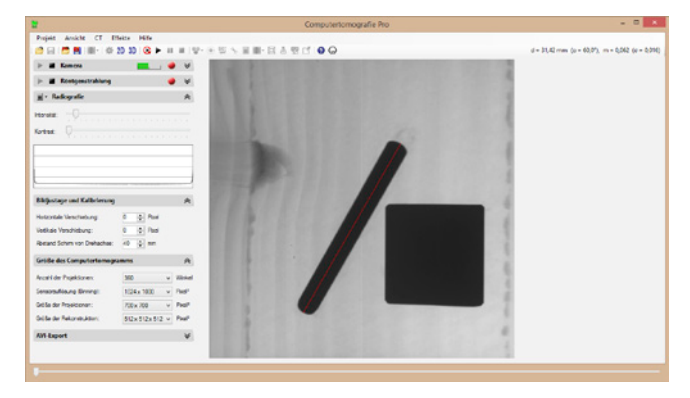

Das Röntgenbild lässt sich direkt am Computer ausmessen. So kann die Größe des Nagels im Implantatmodell bestimmt werden.

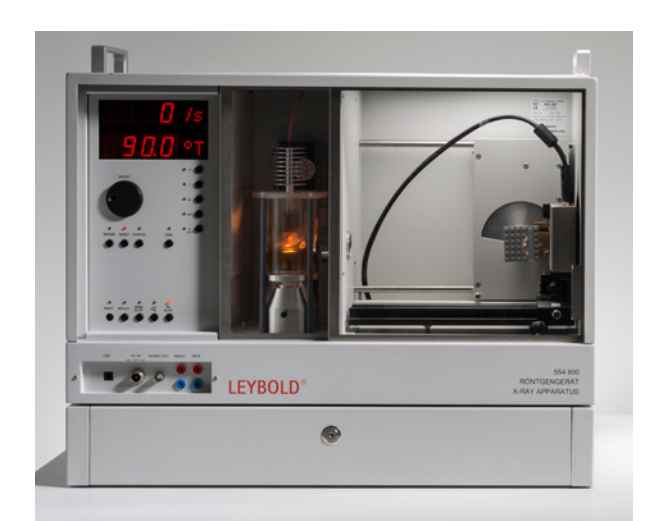

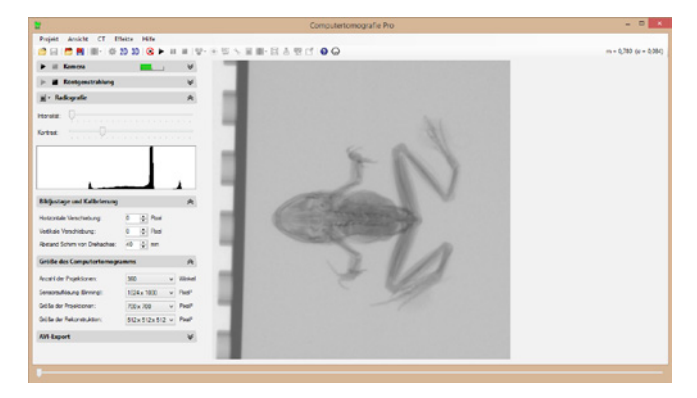

Die Bildauflösung und Anzahl der Graustufen ist mit dem Röntgenbildsensor auch hohen Ansprüchen gewachsen.

# **PROFESSIONAL** EXPERIMENTS

### Typische Ausstattung

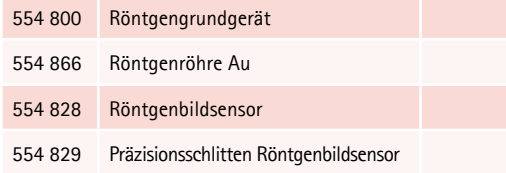

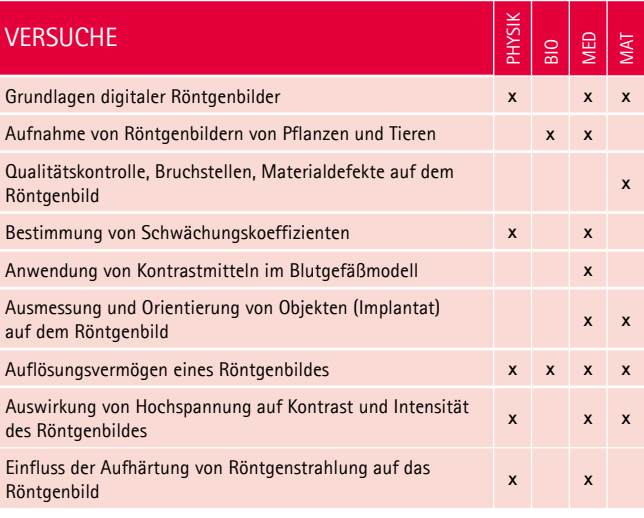

# BRAGG-REFLEXION

Für die Aufnahme eines Bragg-Spektrums wird ein Einkristall in einem kollimierten Röntgenstrahl gedreht. Das Röntgengerät nimmt die Zählrate beim jeweils doppelten Einfallswinkel hinter dem Einkristall automatisch auf.

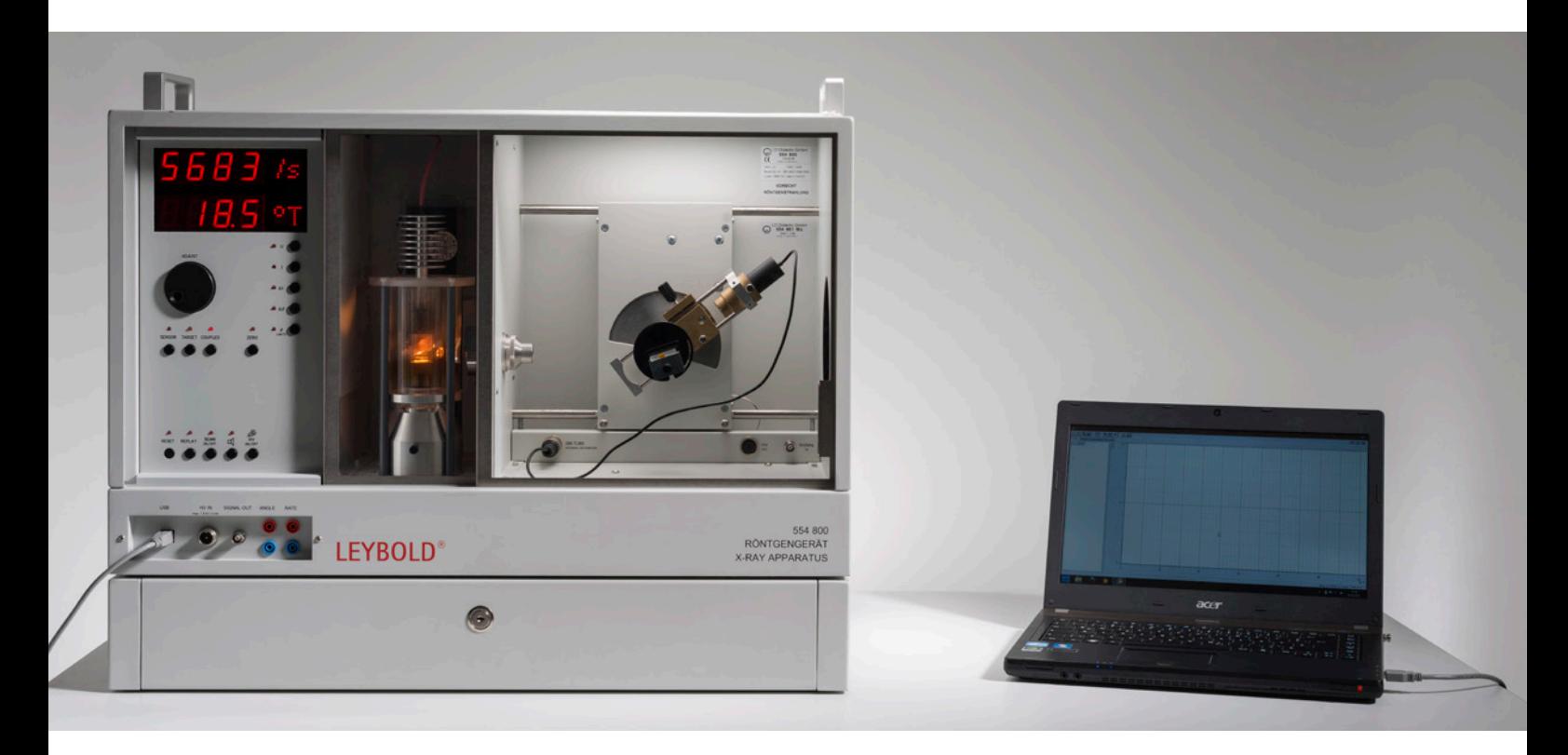

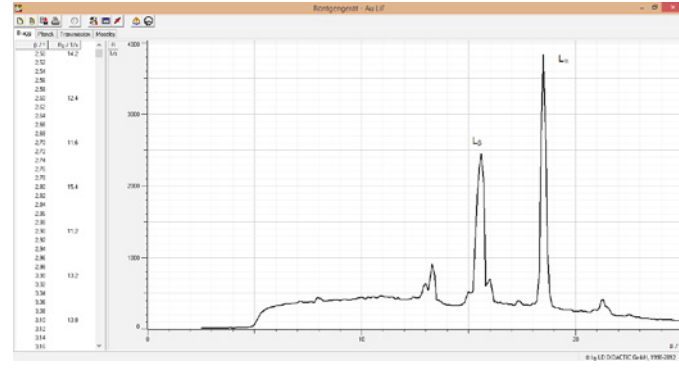

Au-Spektrum mit LiF-Einkristall in normaler Auflösung.

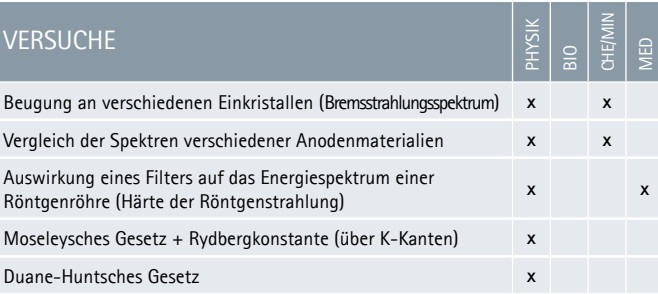

# **FUNDAMENTAL** EXPERIMENTS

### Typische Ausstattung

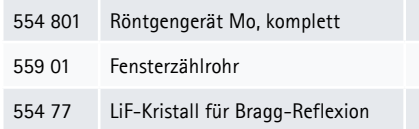

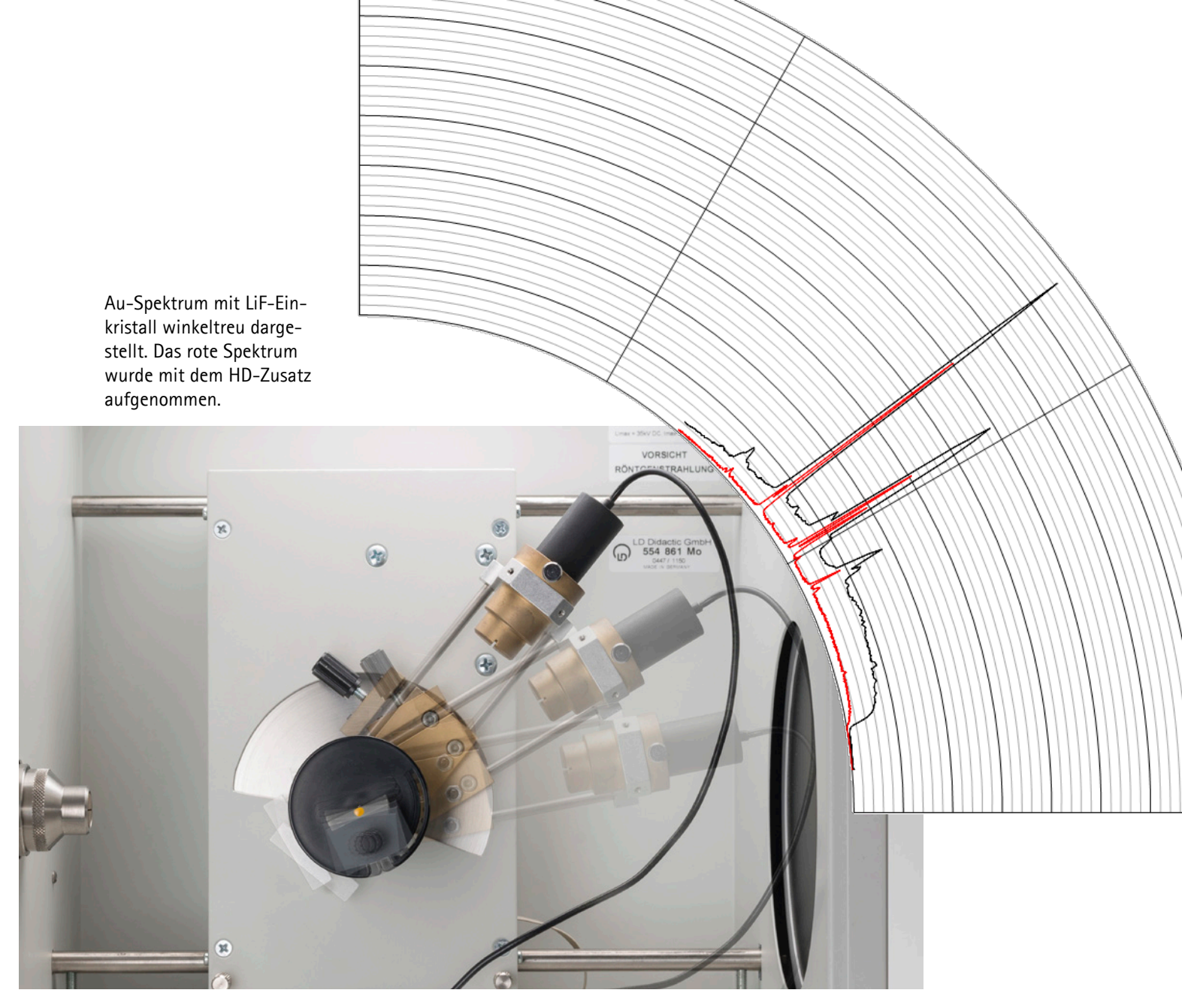

# **PROFESSIONAL** EXPERIMENTS

### Typische Ausstattung

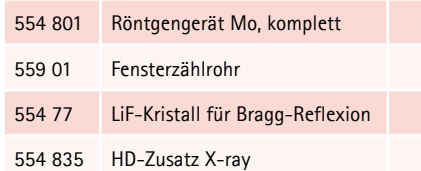

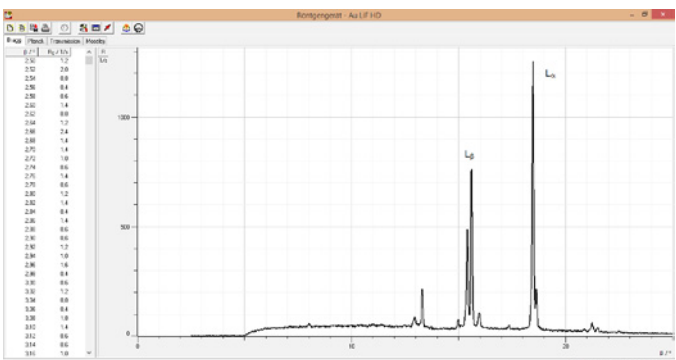

Au-Spektrum mit LiF-Einkristall in hoher Auflösung. Die Feinstrukturaufspaltung der L $_{\alpha^-}$  und L $_{\beta}$ -Linie ist bereits in erster Ordnung sichtbar.

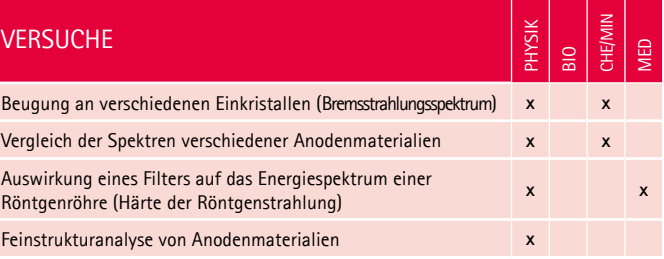

# LAUE-AUFNAHMEN

Mit Laue-Aufnahmen wurde 1912 erstmals die Raumgitterstruktur kristalliner Stoffe nachgewiesen. Man bringt dazu einen Kristall in einen kollimierten Röntgenstrahl und beobachtet diskrete Reflexe.

Die Intensität dieser diskreten Reflexe ist sehr klein. Nimmt man zur Aufnahme der Reflexe einen Röntgenfilm, benötigt dieser eine Belichtungszeit von etwa einer Stunde und die Reflexe müssen nach der

Filmentwicklung manuell vermessen werden (FUNDAMENTAL Experiments).

Mit dem Röntgenbildsensor erübrigt sich der Weg über den Röntgenfilm und die Reflexe können bereits nach einer Belichtungszeit von etwa einer Minute direkt im Computer erfasst und präzise mit der Maus ausgemessen werden (PROFESSIONAL Experiments).

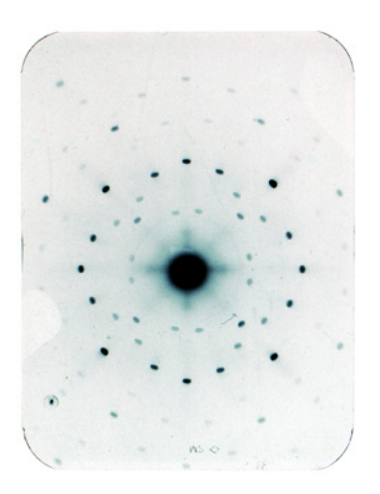

Laue-Aufnahmen von NaCl auf Röntgenfilm (100 min Belichtungszeit).

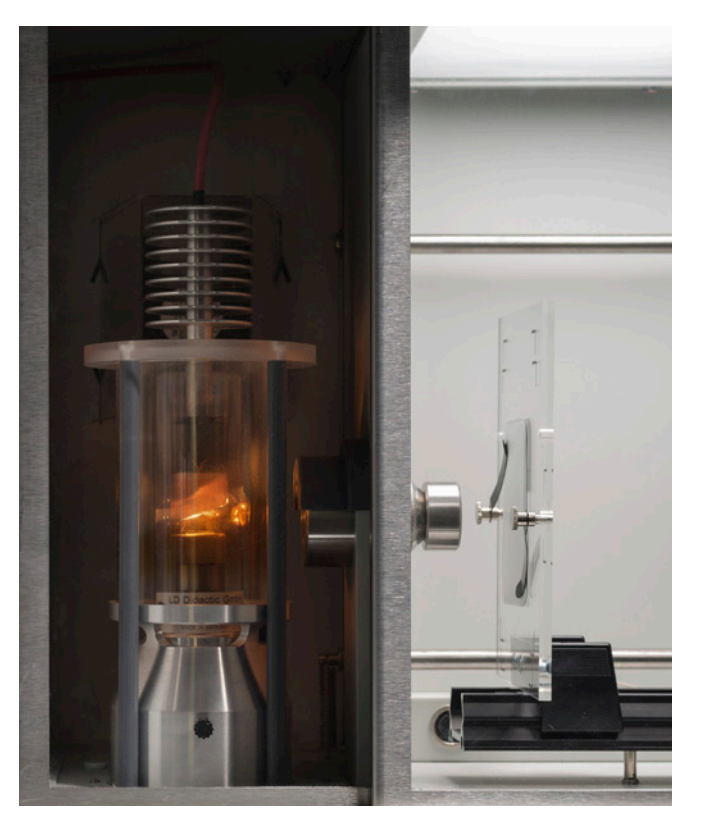

Erstellung einer Laue-Aufnahme auf Röntgenfilm.

# **FUNDAMENTAL** EXPERIMENTS

### Typische Ausstattung

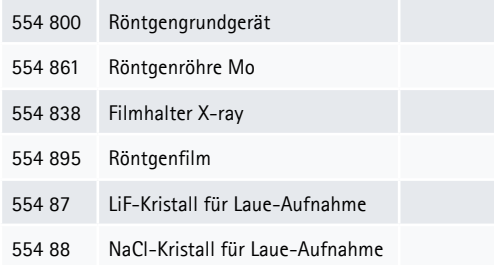

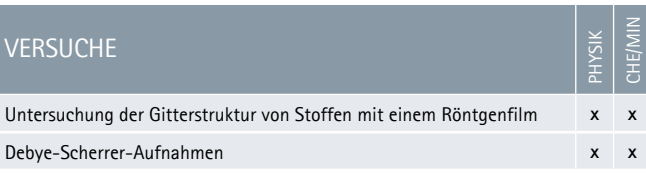

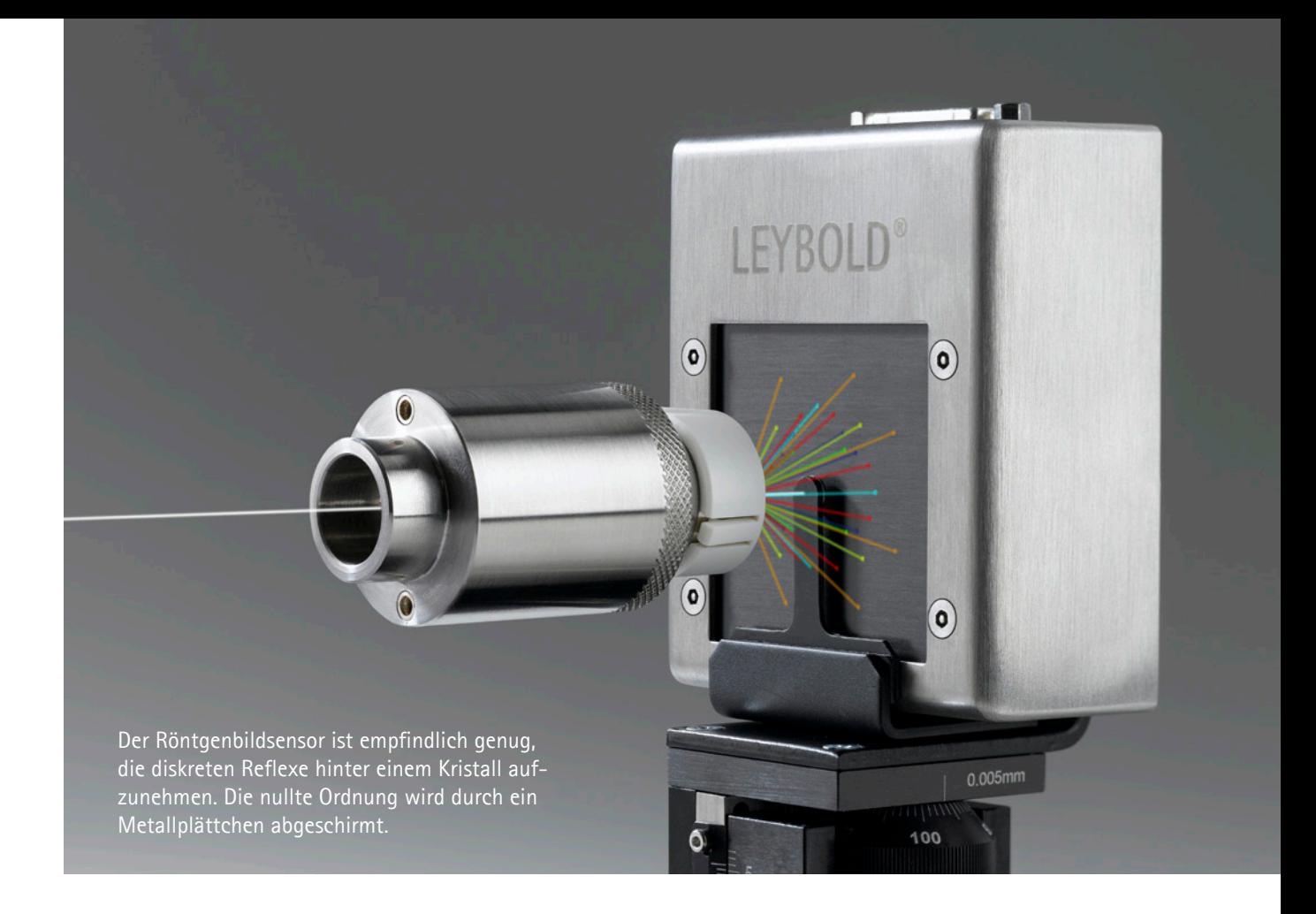

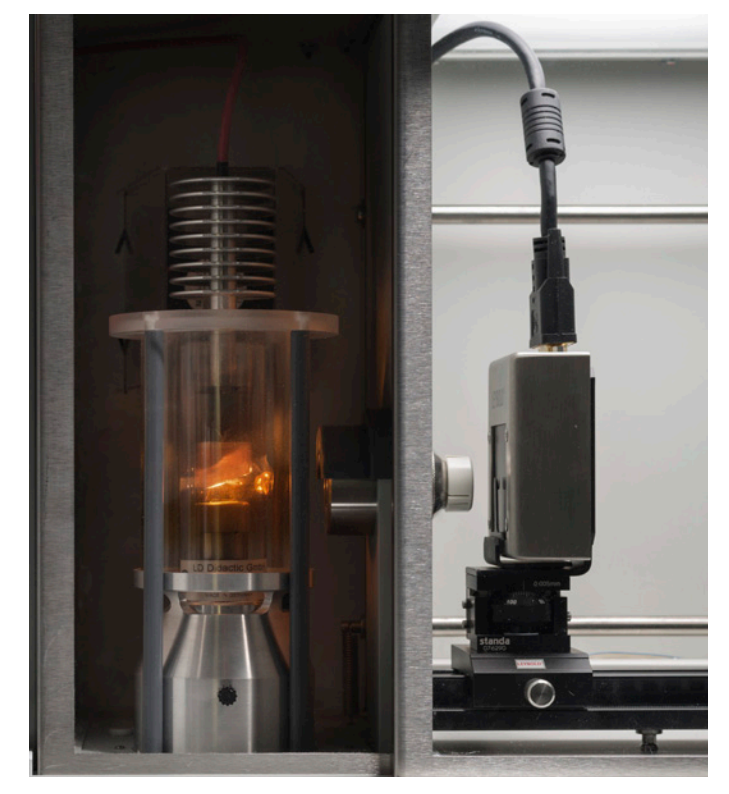

 $1030$  **C**  $\bullet$  $0<0<sup>o</sup>$ 

Digitale Laue-Aufnahme von NaCl (1 min Belichtungszeit) mit Winkel und Abstandsmessung zwischen wählbaren Reflexen. Die nullte Ordnung wurde durch ein Metallplättchen abgeschirmt.

# **PROFESSIONAL** EXPERIMENTS

Typische Ausstattung

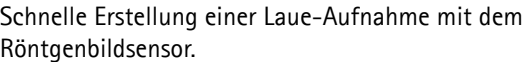

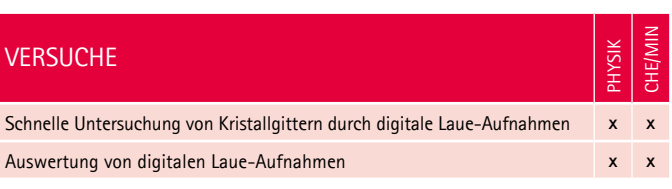

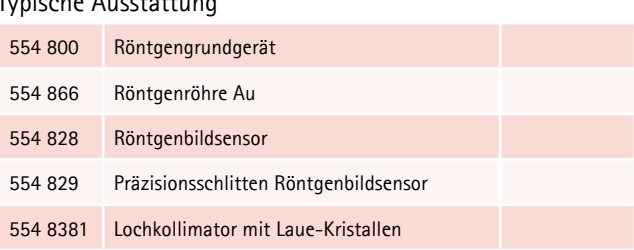

# RÖNTGENENERGIESPEKTREN UND -FLUORESZENZ

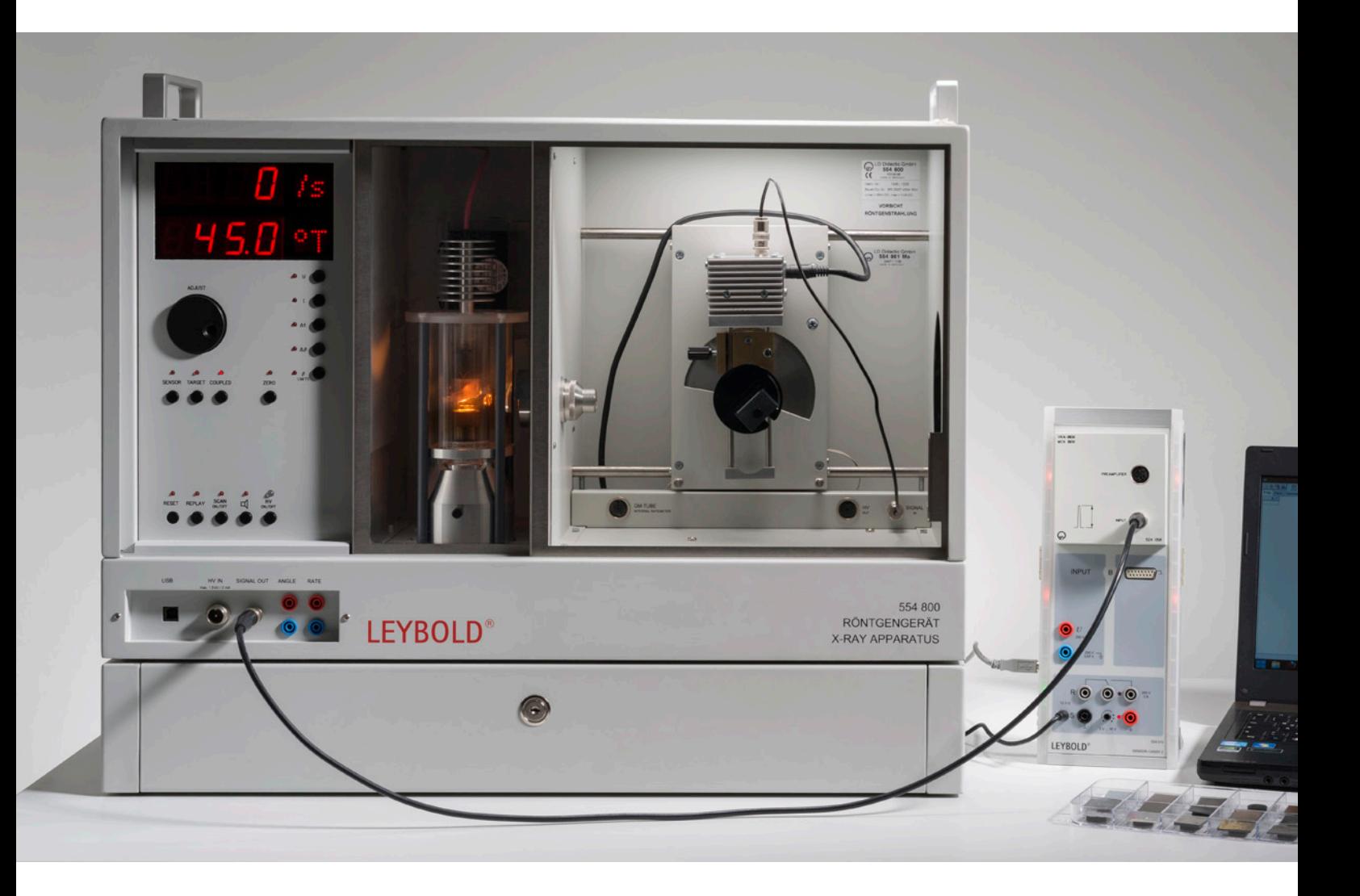

Der Röntgenenergiedetektor nimmt Röntgenspektren auf. Dadurch lässt sich schnell ermitteln, welche Röntgenenergien von einer Röntgenröhre ausgestrahlt werden.

Eine wichtige Anwendung von Röntgenenergiespektren ist die Röntgenfluoreszenzanalyse zur Materialuntersuchung. Beim Bestrahlen einer zu untersuchenden Probe mit Röntgenphotonen emittiert diese charakteristische Röntgenlinien, deren Energie von der Ordnungszahl des Elements des Probenmaterials abhängt.

Wenn die Probe eine chemische Verbindung oder ein Gemisch darstellt, ist auch ihr Röntgenfluoreszenzspektrum komplexer. In guter Näherung sind Röntgenfluoreszenzspektren einer chemischen Verbindung eine Überlagerung von Spektren ihrer Komponenten.

Die primäre Röntgenstrahlung der Röntgenröhre trifft auf das zu untersuchende Target. Hier wird unter einem Winkel von 90° die charakteristische Röntgenstrahlung der fluoreszierenden Probe gemessen und über CASSY als Röntgenfluoreszenzspektrum erfasst.

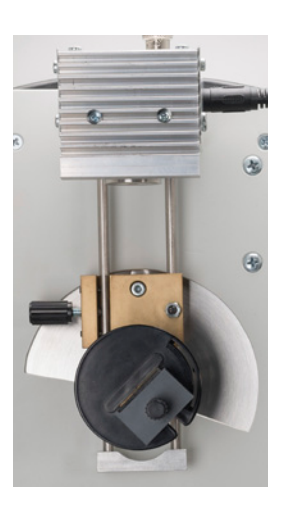

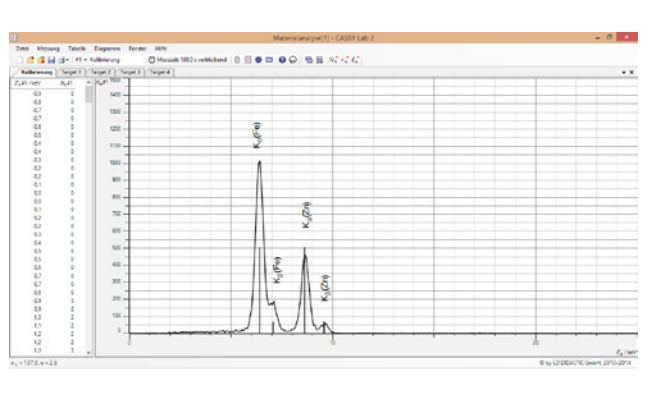

Das Röntgenfluoreszenzsprektrum von verzinktem Stahlblech.

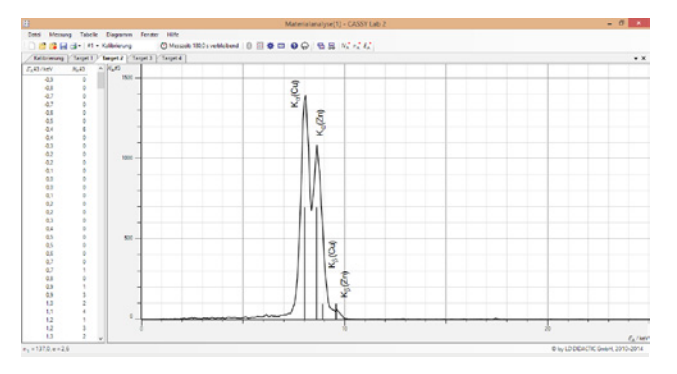

Das Röntgenfluoreszenzsprektrum zeigt die Bestandteile von Messing CuZn36. Durch Vergleich mit den Intensitäten von reinem Kupfer und Zink lassen sich auch die Massenanteile bestimmen (hier 64% Cu und 36% Zn).

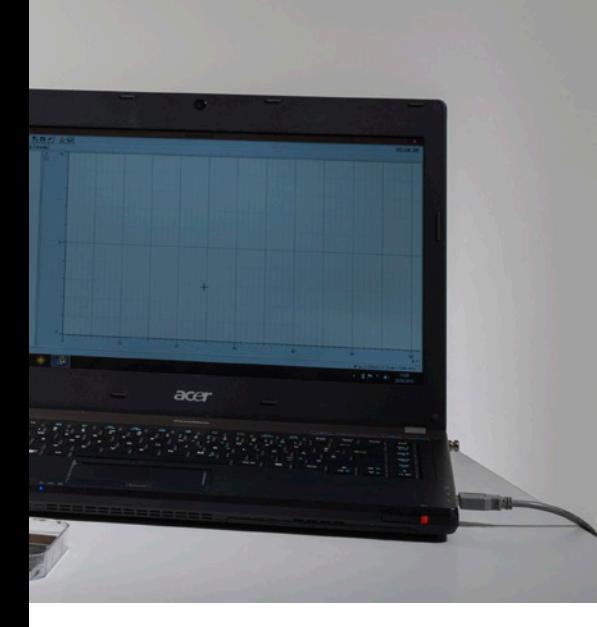

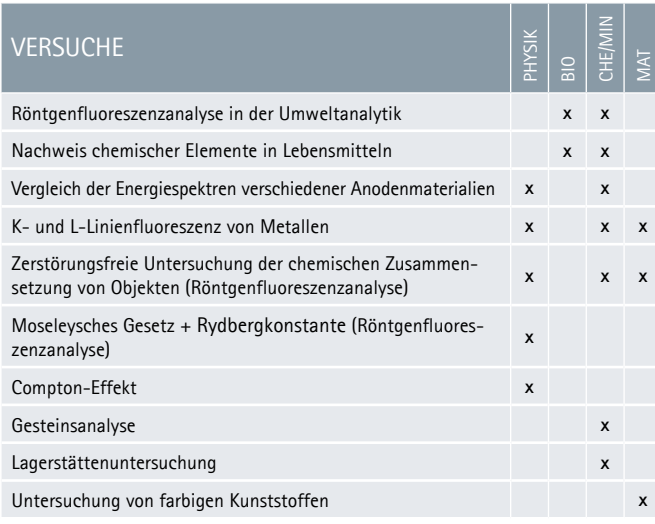

# **FUNDAMENTAL** EXPERIMENTS

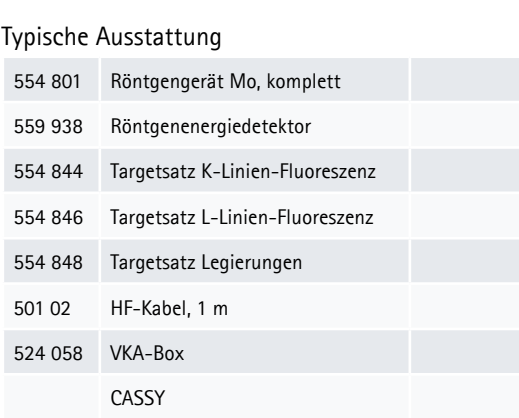

# **COMPUTERTOMOGRAFIE**

Bei der Auswahl des Bildsensors haben Sie die Wahl zwischen der FUNDAMENTAL- und der PROFESSIONAL-Variante.

Die FUNDAMENTAL-Variante besticht durch ihren didaktischen Aufbau: Das Röntgenbild ist auf dem Fluoreszenzschirm sichtbar und wird von einer Kamera aufgenommen und zum PC übertragen. Bei der PROFESSIONAL-Lösung entsteht dieses Zwischenbild bereits im Sensor und wird mit deutlich höherer Auflösung digitalisiert.

Während sich der Frosch vor dem Fluoreszenzschirm dreht, sind seine Röntgenbilder hinter dem Fluoreszenzschirm sichtbar. Diese sichtbaren Bilder nimmt die Kamera im Computertomograf

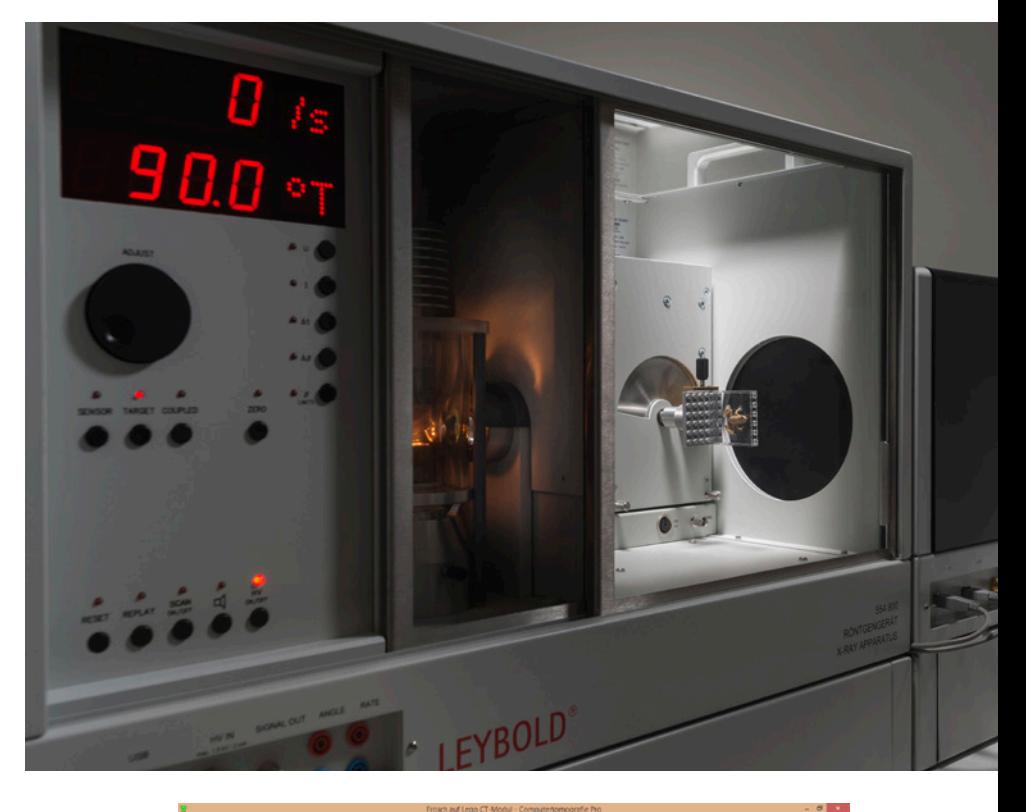

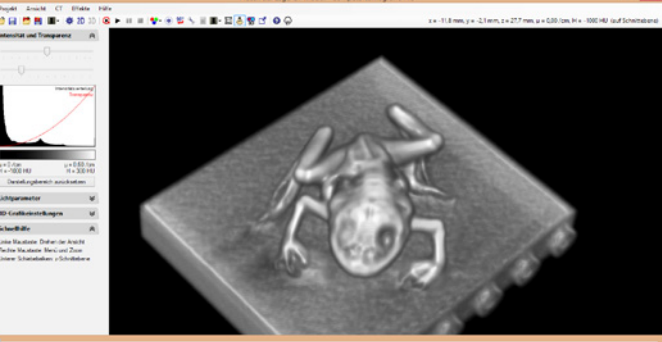

# **FUNDAMENTAL** EXPERIMENTS

Der kleine Frosch hat eine Gesamtlänge von etwa 3,5 cm und wurde hier vom Computertomografiemodul mit einer Auflösung von etwa 0,3 mm rekonstruiert.

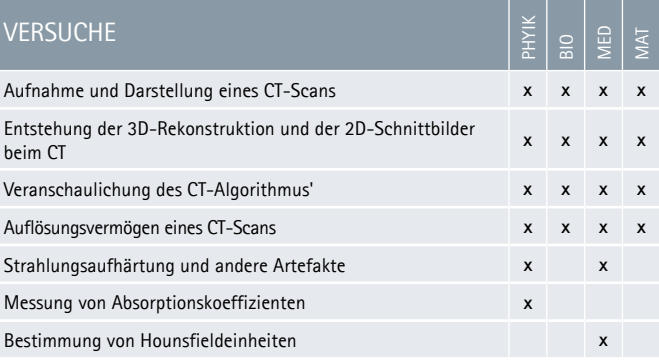

### Typische Ausstattung

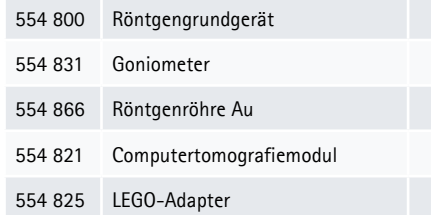

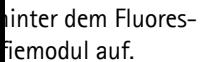

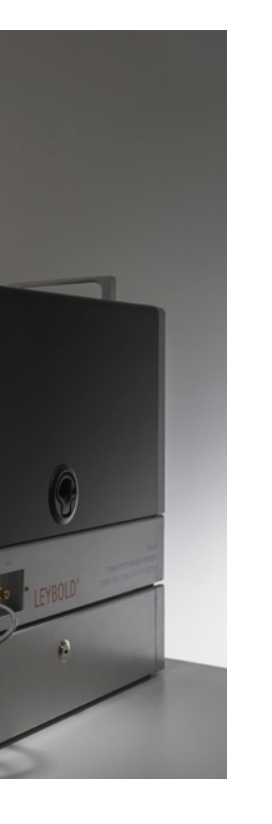

Während sich der Frosch vor dem Röntgenbildsensor dreht, berechnet die Software daraus in Echtzeit das Computertomogramm.

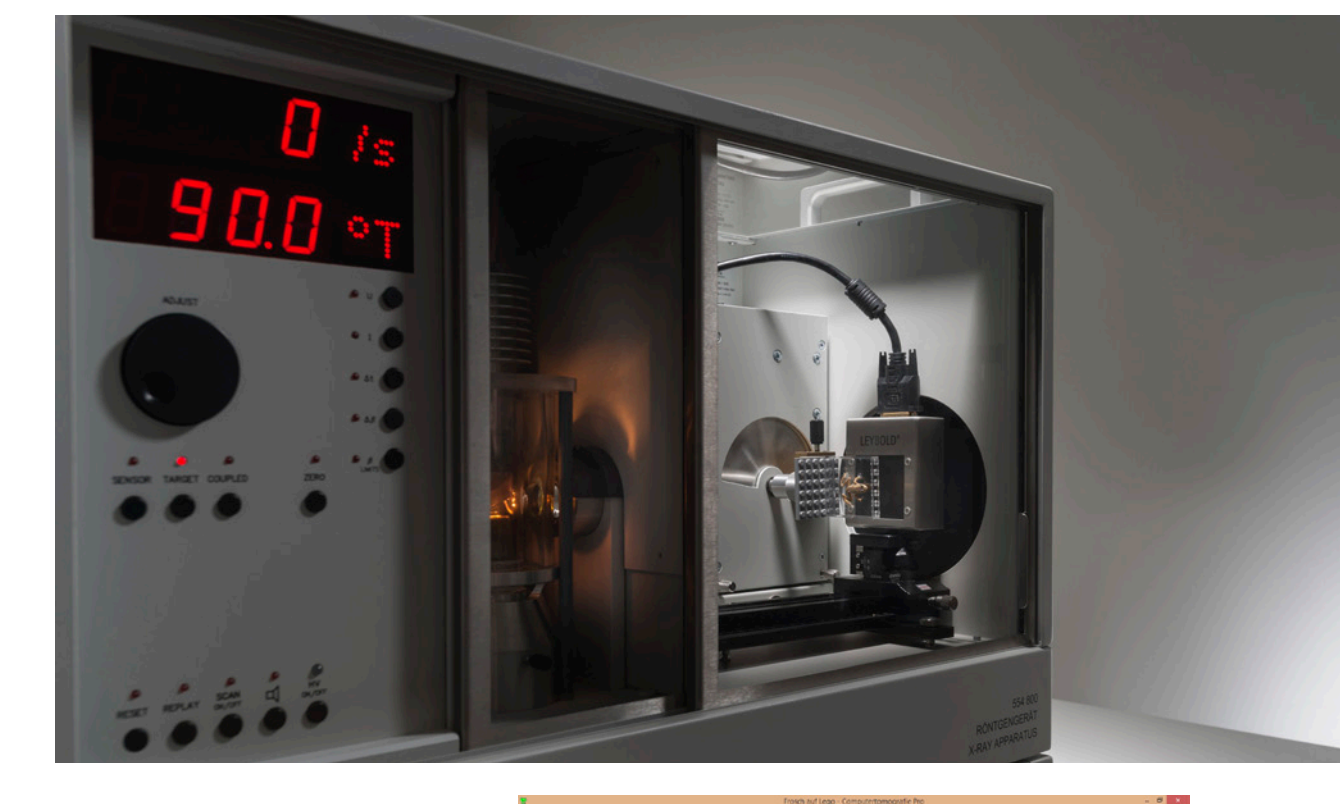

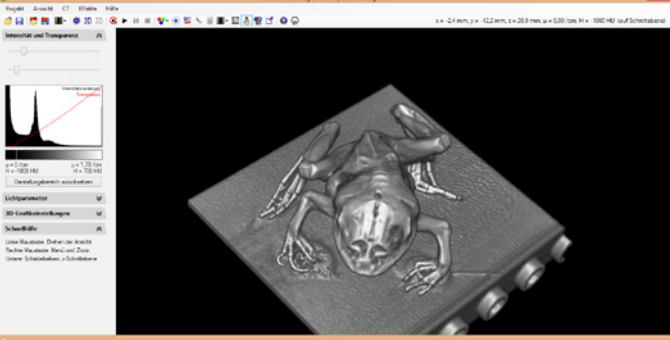

# **PROFESSIONAL** EXPERIMENTS

### Typische Ausstattung

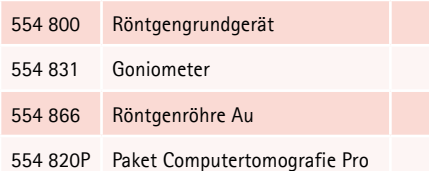

Der gleiche Frosch vor dem Röntgenbildsensor zeigt schon in der 3D-Ansicht durch die hohe Auflösung von bis zu 0,05 mm und viel mehr Details. Natürlich trifft das auch für 2D-Schnittbilder zu.

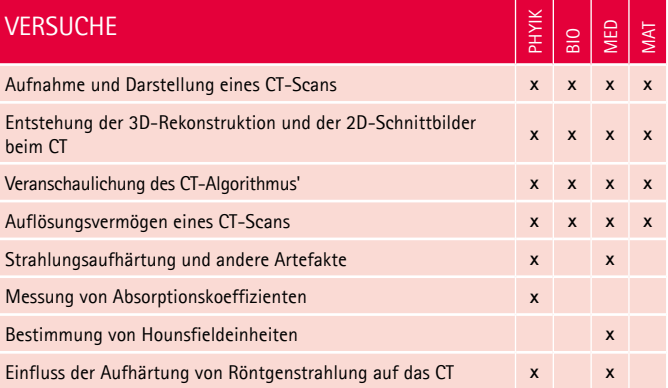

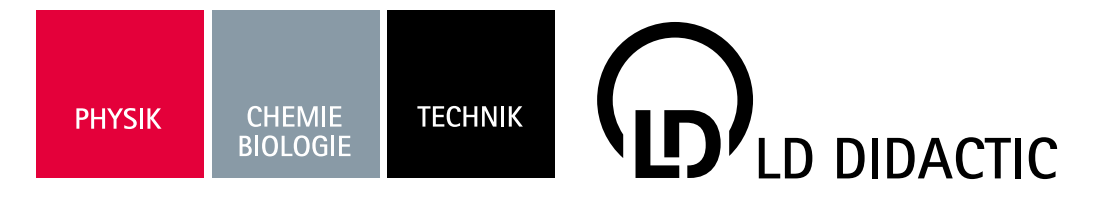

# KONTAKT

### DEUTSCHLAND:

LD DIDACTIC GmbH Leyboldstr. 1 D‐50354 Hürth Tel.: +49 2233 604 0 Fax: +49 2233 604 222 E‐Mail: info@ld‐didactic.de www.ld‐didactic.com

### SCHWEIZ:

LD DIDACTIC (Schweiz) GmbH Baarerstr. 78 I Postfach 117 CH‐6301 Zug Tel.: +41 41 720 2610 Fax: +41 41 720 2611 E‐Mail: info@ld‐didactic.ch www.ld‐didactic.ch

### ÖSTERREICH:

CHAUVIN ARNOUX GES.M.B.H. Slamastrasse 29/2/4 A‐1230 Wien Tel.: +43 1 61 61 9 61 0 Fax: +43 1 61 61 9 61 61 E‐Mail: vie‐office@chauvin‐arnoux.at www.chauvin‐arnoux.at

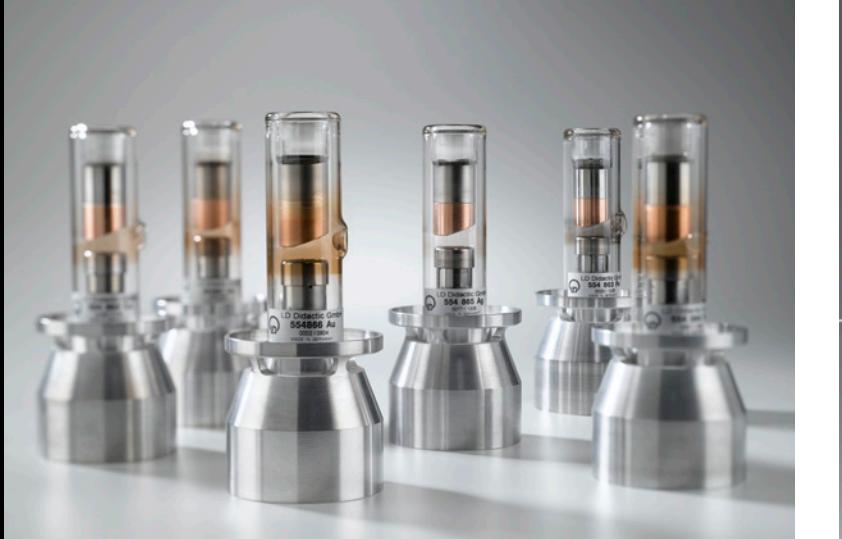

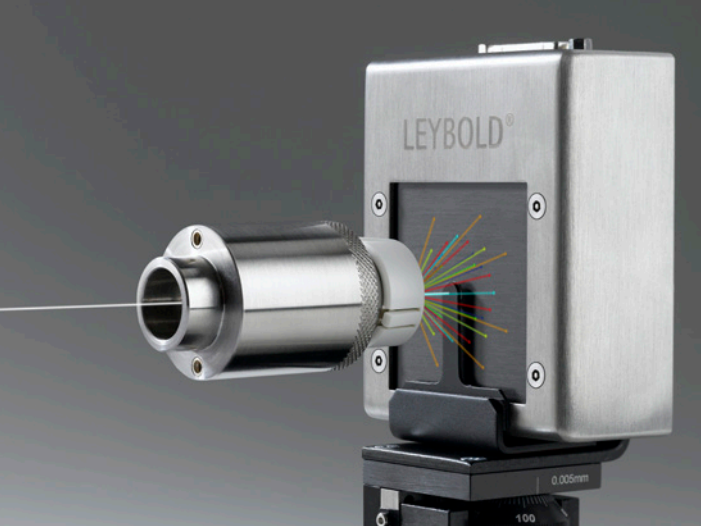

# WWW.LD-DIDACTIC.COM

LEYBOLD<sup>®</sup> Feedback ELWE<sup>®</sup>